# **Open Geospatial Consortium Inc.**

Date: 2006-02-23

Reference number of this OGC® Project Document: **OGC 06-035r1** 

Version: 0.0.3

Category: OpenGIS® Discussion Paper

Editor: Peter Baumann

## **Web Coverage Processing Service (WCPS): Draft Implementation Specification**

## **Copyright**

Copyright © 2006 Open Geospatial Consortium, Inc. All Rights Reserved. To obtain additional rights of use, visit [http://www.opengeospatial.org/legal/.](http://www.opengeospatial.org/legal/)

### **Warning**

This document is not an OGC standard. It is distributed for review and comment. It is subject to change without notice and may not be referred to as an OGC Standard.

Recipients of this document are invited to submit, with their comments, notification of any relevant patent rights of which they are aware and to provide supporting documentation.

Document subtype: Discussion Paper Document stage: Approved Document language: English

Document type: Draft Implementation Specification

# **Contents**

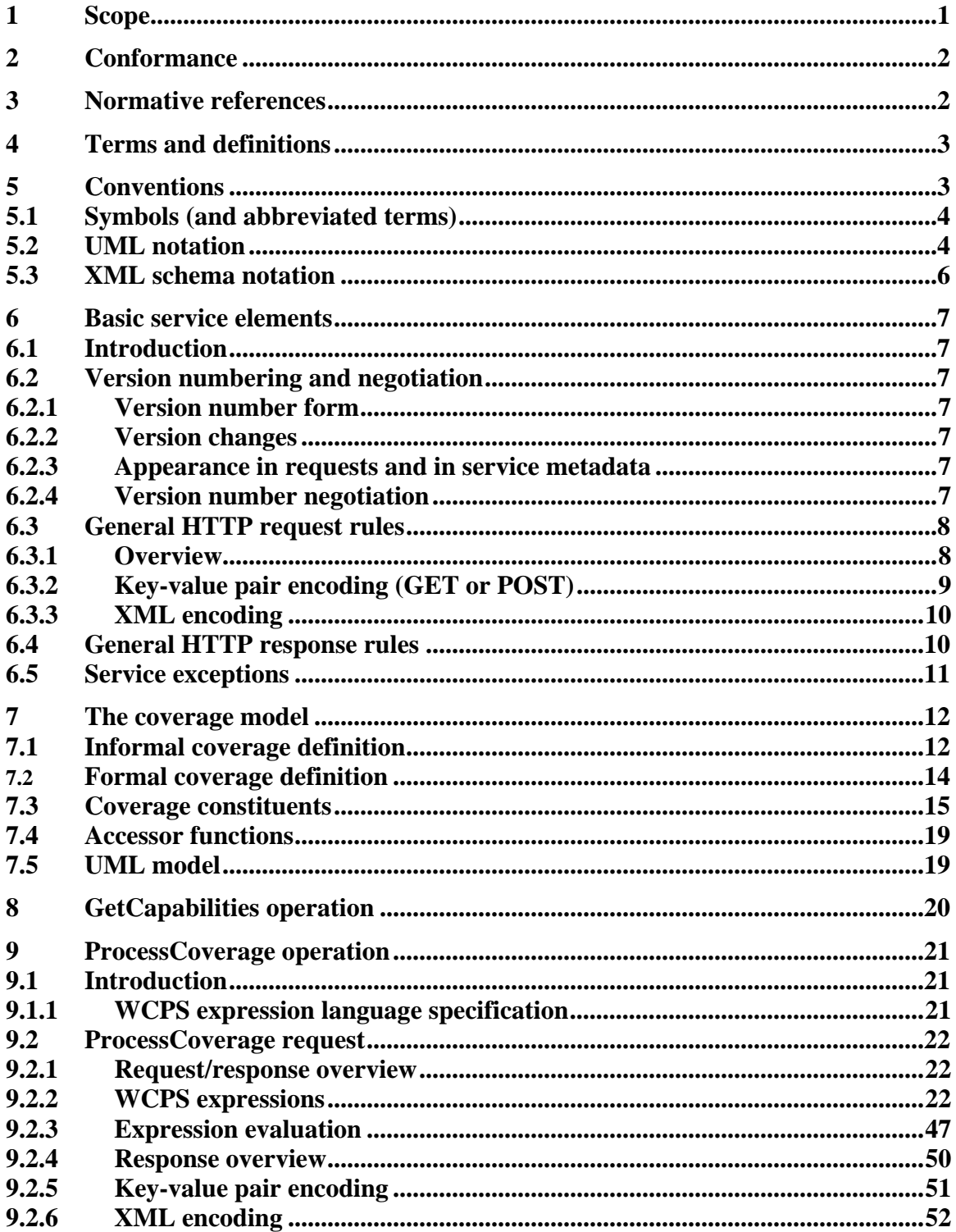

## **i. Preface**

The OGC Web Coverage Processing Service (WCPS) results from both theoretical considerations and performing a reference implementation. Nevertheless, there is still considerable room for improvement. Hints and comments are therefore most welcome by the document editor.

WCPS is based on the conceptual model of WCS. As the revision of WCS proceeds, WCPS will have to be adapted to maintain coherence.

## **ii. Submitting organizations**

The following organizations have submitted this Implementation Specification to the Open GIS Consortium, Inc.

- **International University Bremen**
- rasdaman GmbH

## **iii. Document Contributors**

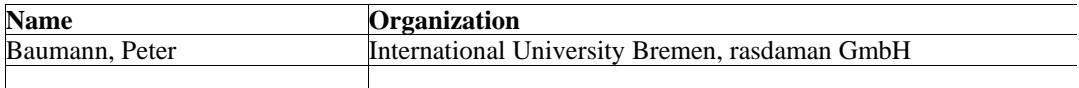

## **iv. Revision history**

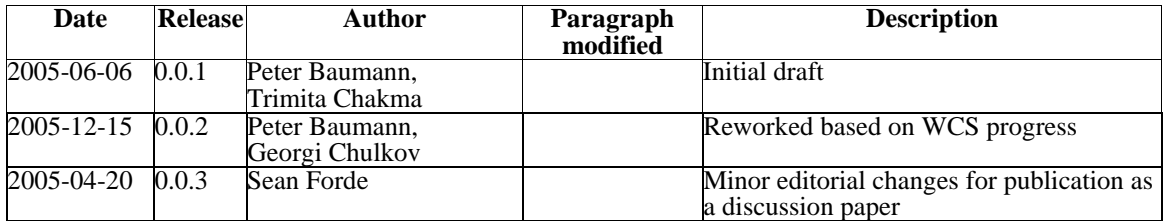

# **v. Changes to the OpenGIS**® **Abstract Specification**

The OpenGIS**®** Abstract Specification does not require changes to accommodate the technical contents of this document.

## **vi. Future Work**

There are plans to extend and enhance this framework with the following features:

- 1) Streamlining with WPS (presumably WCPS will be described as an application profile of WPS).
- 2) WCPS is based on the conceptual model of WCS. As the revision of WCS proceeds, WCPS will have to be adapted to maintain coherence.
- 3) Geo coordinate handling currently is not streamlined with GML, ISO 19123, WCS, and relevant OGC standards (this in particular relates to the relevant XML Schema definitions). As soon as WCS 1.1 is stable and officially issued, WCPS definition must be adapted accordingly.
- 4) Once the schema is fixed, corresponding UML diagrams have to be added.
- 5) The Conformance Section has to be provided.

## **Foreword**

Some of the elements of this document OGC 06-035r1 may be the subject of patent rights. Open GeoSpatial Consortium Inc. shall not be held responsible for identifying any such patent rights.

## **Introduction**

The Web Coverage Processing Service (WCPS) supports retrieval and processing of geospatial coverage data. WCPS grounds on the coverage model of the OGC Web Coverage Service (WCS) Implementation Specification [4] where coverages are defined as "digital geospatial information representing space-varying phenomena", currently constrained to equally spaced grids.

WCPS provides access to original or derived sets of geospatial coverage information, in forms that are useful for client-side rendering, input into scientific models, and other client applications. As such, WCPS includes WCS functionality and extends it with an expression language to form requests of arbitrary complexity allowing, e.g., multi-valued coverage results.

It is recommended to read this document in conjunction with the WCS Implementation Specification document [4].

## <span id="page-6-0"></span>**OpenGIS Interface: Web Coverage Processing Service (WCPS)**

## **1 Scope**

This document specifies how a Web Coverage Processing Service (WCPS) can describe, request, and delivers multi-dimensional grid coverage data over the World Wide Web.

Grid coverages have a domain comprised of regularly spaced locations along an arbitrary number of axes. Specific semantics are associated with spatio-temporal axes; A coverage can optionally have an x axis, a y axis (which, if both present, **shall** bear a common coordinate reference system), a time axis, and an elevation axis. A coverage's grid point (i.e., cell) data types define, at each location in the domain, either a single (scalar) value (such as elevation), or an ordered series of values (such as brightness values in different parts of the electromagnetic spectrum).

Result coverages can be transmitted directly or made available for download by URLs communicated to the client.

The Web Coverage Processing Service provides two operations: *GetCapabilities* and *ProcessCoverage*. The *GetCapabilities* operation, like in WCS, returns an XML document describing the service and brief descriptions of the data collections from which clients may request coverages; additionally WCPS specific processing service capabilities are delivered. Clients would generally run the *GetCapabilities* operation when opening a session with some particular server and cache its result for use throughout the session.

The *ProcessCoverage* operation allows to process and analyse coverages and coverage sets stored on the server as well as to extract information – both grid data and metadata – from coverages. To this end, requests are phrased in a formally defined processing language that supports coverage expressions of unlimited complexity. Result coverages can be transmitted directly back to the client or made available for download by URLs communicated to the client.

Coverages advertised by a service can be stored on the corresponding server, but the service may well itself rely on external data sources to substantiate the portfolio. In any case, the appearance towards the service clients always is one homogeneously accessible coverage offering.

For future versions it is intended, to extend WCPS to incorporate further coverage types defined in the OpenGIS Abstract Specification (Topic 6, "The Coverage Type", OGC document 00-106), in synchronization with WCS.

## <span id="page-7-0"></span>**2 Conformance**

Conformance with this OGC Implementation Specification may be checked using all the relevant tests specified in Annex D (normative).

## **3 Normative references**

The following normative documents contain provisions that, through reference in this text, constitute provisions of this specification. For dated references, subsequent amendments to, or revisions of, any of these publications do not apply. For undated references, the latest edition of the normative document referred to applies.

IETF RFC 2045 (November 1996), Multipurpose Internet Mail Extensions (MIME) Part One: Format of Internet Message Bodies, Freed, N. and Borenstein N., eds., <[http://www.ietf.org/rfc/rfc2045.txt>](http://www.ietf.org/rfc/rfc2045.txt)

IETF RFC 2616 (June 1999), Hypertext Transfer Protocol – HTTP/1.1, Gettys, J., Mogul, J., Frystyk, H., Masinter, L., Leach, P., and Berners-Lee, T., eds., <[http://www.ietf.org/rfc/rfc2616.txt>](http://www.ietf.org/rfc/rfc2616.txt)

IETF RFC 2396 (August 1998), Uniform Resource Identifiers (URI): Generic Syntax, Berners-Lee, T., Fielding, N., and Masinter, L., eds., <[http://www.ietf.org/rfc/rfc2396.txt>](http://www.ietf.org/rfc/rfc2396.txt)

ISO 19105: Geographic information — Conformance and Testing

ISO 19123, Geographic Information — Coverage Geometry and Functions

OGC 02-023r4, OpenGIS Geography Markup Language (GML) Implementation Specifi-cation, v3.00 [<http://www.opengis.org/techno/documents/02-023r4.pdf](http://www.opengis.org/techno/documents/02-023r4.pdf)>

OGC 03-065r6, OpenGIS Web Coverage Service Implementqation Specification (WCS) Implementation Specification, v1.0.0 [<http://www.opengis.org/techno/documents/03-](http://www.opengis.org/techno/documents/03-065r6.pdf) [065r6.pdf>](http://www.opengis.org/techno/documents/03-065r6.pdf)

OGC AS 0, The OpenGIS Abstract Specification Topic 0: Overview, OGC document 99- 100r1 <[http://www.opengis.org/techno/abstract/99-100r1.pdf>](http://www.opengis.org/techno/abstract/99-100r1.pdf)

OGC AS 12, The OpenGIS Abstract Specification Topic 12: OpenGIS Service Architecture (Version 4.2), Kottman, C. (ed.), <[http://www.opengis.org/techno/specs.htm>](http://www.opengis.org/techno/specs.htm)

XML 1.0, W3C Recommendation 6 October 2000, Extensible Markup Language (XML) 1.0 (2nd edition), World Wide Web Consortium Recommendation, Bray, T., Paoli, J., Sperberg-McQueen, C.M., and Maler, E., eds., <<http://www.w3.org/TR/2000/REC-xml>>

W3C Recommendation 2 May 2001: XML Schema Part 0: Primer, <[http://www.w3.org/TR/2001/REC-xmlschema-0-20010502/>](http://www.w3.org/TR/2001/REC-xmlschema-0-20010502/)

<span id="page-8-0"></span>W3C Recommendation 2 May 2001: XML Schema Part 1: Structures, <[http://www.w3.org/TR/2001/REC-xmlschema-1-20010502/>](http://www.w3.org/TR/2001/REC-xmlschema-1-20010502/)

W3C Recommendation 2 May 2001: XML Schema Part 2: Datatypes, <[http://www.w3.org/TR/2001/REC-xmlschema-2-20010502/>](http://www.w3.org/TR/2001/REC-xmlschema-2-20010502/)

## **4 Terms and definitions**

For the purposes of this document, the terms and definitions given in the above references (in particular: WCS) apply, as do the following terms.

## **4.1**

#### **dimension**

an independent axis of the coverage, usually representing a spatial or the temporal dimension.

## **4.2**

#### **cell**

an element of a coverage which is uniquely identified by its spatio-temporal position; a cell contains a value of the type specified in the coverage definition.

## **4.3**

#### **cell type**

the data type of a cell; it can be an atomic type (such as char for 8-bit greyscale images) or a composite "struct" type (such as struct { char red, green, blue; } for RGB images, using Java syntax); this relates to the terms "range" and "range type" in WCS.

### **4.4**

### **cell domain**

the extent of a coverage, whereby, along each axis, cells are numbered consecutively in ascending order using (not necessarily nonnegative) integers. A cell domain can be characterized completely by its lower and upper corner point coordinates.

### **4.5**

### **domain**

the extent of a coverage, whereby axes with a geo semantics have geographic coordinates, a time axis has time coordinates. Geo and time axes are optional.

### **4.6**

### **range list**

the component(s) of a cell type. This relates to the WCS term "range set", but emphasises that the types are sorted, allowing to address them not only by name, but also by position. Sort order is defined by the sequence indicated in a *GetCapabilities* response.

## <span id="page-9-0"></span>**5 Conventions**

## **5.1 Symbols (and abbreviated terms)**

The following symbols and abbreviated terms are used in this document.

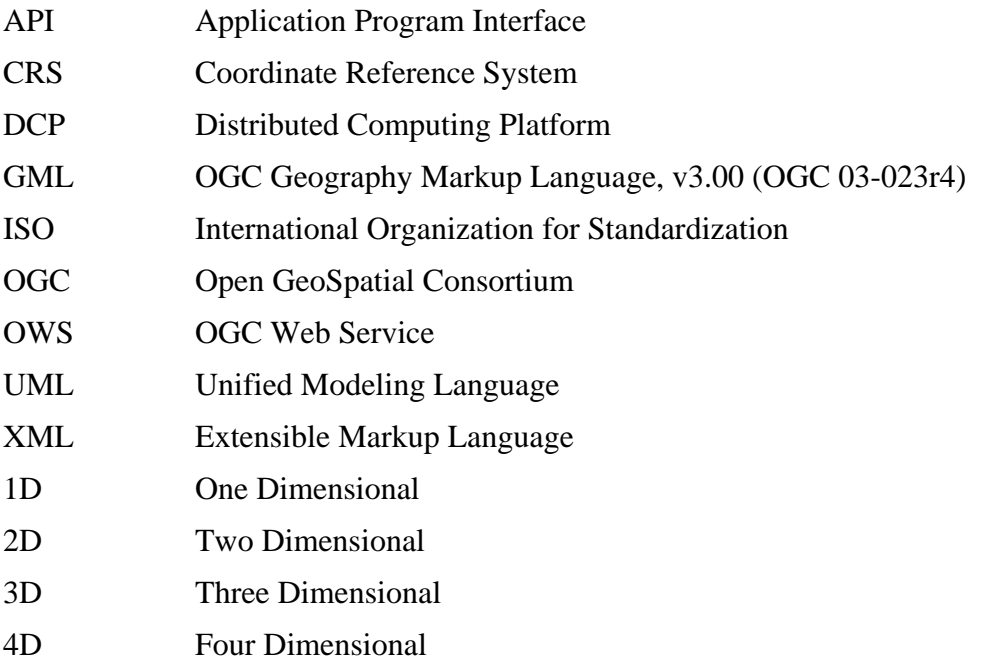

### **5.2 UML notation**

Certain diagrams that appear in this document are presented using static structure diagrams in the Unified Modeling Language (UML) [OMG]. The UML notations used in this document are described in the diagram below.

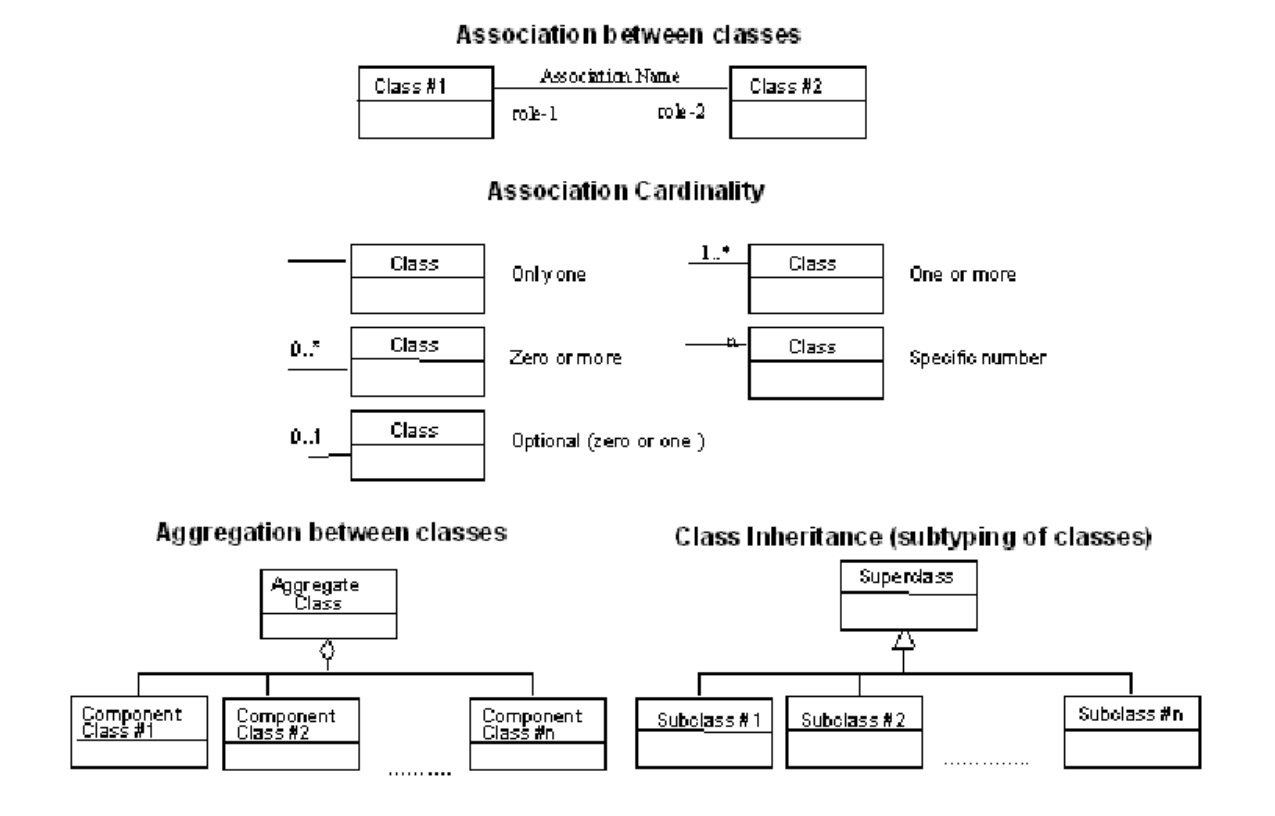

**Figure 1 - UML Notation** 

In these UML class diagrams, the class boxes with three compartments and a light background are the primary classes being shown in this diagram, usually the classes from one UML package. The class boxes with a grey background are other classes used by these primary classes, usually classes from other packages. The class boxes without compartments do not show the class attributes, which are usually shown on another class diagram.

In these class diagrams, the following five stereotypes of UML classes are used:

- a) <<Interface>> A definition of a set of operations that is supported by objects having this interface. An Interface class cannot contain any attributes.
- b) <<DataType>> A descriptor of a set of values that lack identity (independent existence and the possibility of side effects). A DataType is a class with no operations whose primary purpose is to hold the information.
- c)  $\ll$ Enumeration  $\gg$  A data type whose instances form a list of alternative literal values. Enumeration means a short list of well-understood potential values within a class.
- d) <<CodeList>> is a flexible enumeration that uses string values for expressing a long list of potential alternative values. If the list alternatives are completely known, an enumeration shall be used; if the only likely alternatives are known, a code list shall be used. Code lists are more likely to have their values exposed to the user.

#### <span id="page-11-0"></span>**OGC 03-065r1**

e) <<Type>> A stereotyped class used for specification of a domain of instances (objects), together with the operations applicable to the objects. A Type class may have attributes and associations.

NOTE All the stereotypes listed above are adapted from Subclause 6.8 of ISO 19103.

In this document, the following standard data types are used:

- a) string A sequence of characters
- b) Boolean A value specifying TRUE or FALSE
- c) URI An identifier of a resource that provides more information about data
- d) URL An identifier of an on-line resource that can be electronically accessed

#### **5.3 XML schema notation**

Several diagrams in this document represent XML Schema constructs using the graphical symbols provided by the XML Spy software suite (Altova, Inc. / www.xmlspy.com). These are depicted in Figure 2 below.

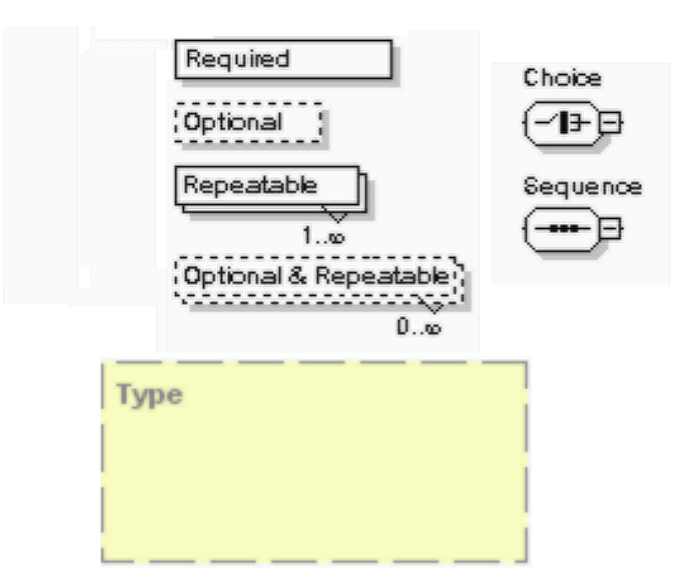

**Figure 2. XML Schema graphic symbols** 

## <span id="page-12-0"></span>**6 Basic service elements**

#### **6.1 Introduction**

This clause describes aspects of Web Coverage Processing Server behavior (more generally, of OGC Web Service behavior) that are independent of particular operations, or that are common to several operations or interfaces.

### **6.2 Version numbering and negotiation**

#### **6.2.1 Version number form**

The published specification version number contains three positive integers, separated by decimal points, in the form "x.y.z". The numbers "y" and "z" will never exceed 99. Each OWS specification is numbered independently.

#### **6.2.2 Version changes**

A particular specification's version number **shall** be changed with each revision. The number **shall** increase monotonically and **shall** comprise no more than three integers separated by decimal points, with the first integer being the most significant. There may be gaps in the numerical sequence. Some numbers may denote experimental or interim versions. Service instances and their clients need not support all defined versions, but **shall** obey the negotiation rules below.

#### **6.2.3 Appearance in requests and in service metadata**

The version number appears in at least two places: in the Capabilities XML describing a service, and in the parameter list of client requests to that service. The version number used in a client's request of a particular service instance **shall** be equal to a version number which that instance has declared it supports (except during negotiation as described below). A service instance may support several versions, whose values clients may discover according to the negotiation rules.

#### **6.2.4 Version number negotiation**

A Client may negotiate with a Service Instance to determine a mutually agreeable specification version. Negotiation is performed using the **GetCapabilities** operation [see Clause [8\]](#page-25-1) according to the following rules.

All Capabilities XML **shall** include a protocol version number. In response to a **GetCapabilities** request containing a version number, an OGC Web Service **shall** either respond with output that conforms to that version of the specification, **or** negotiate a mutually agreeable version if the requested version is not implemented on the server. If no version number is specified in the request, the server **shall** respond with the highest version it understands and label the response accordingly.

<span id="page-13-0"></span>Version number negotiation occurs as follows:

- a) If the server implements the requested version number, the server **shall** send that version.
- b) If a version unknown to the server is requested, the server **shall** send the highest version it knows that is less than the requested version.
- c) If the client request is for a version lower than any of those known to the server, then the server **shall** send the lowest version it knows.
- d) If the client does not understand the new version number sent by the server, it **may** either cease communicating with the server **or** send a new request with a new version number that the client does understand but which is less than that sent by the server (if the server had responded with a lower version).
- e) If the server had responded with a higher version (because the request was for a version lower than any known to the server), and the client does not understand the proposed higher version, then the client **may** send a new request with a version number higher than that sent by the server.

The process is repeated until a mutually understood version is reached, or until the client determines that it will not or cannot communicate with that particular server.

Example 1 - Server understands versions 1, 2, 4, 5 and 8. Client understands versions 1, 3, 4, 6, and 7. Client requests version 7. Server responds with version 5. Client requests version 4. Server responds with version 4, which the client understands, and the negotiation ends successfully.

Example 2 - Server understands versions 4, 5 and 8. Client understands version 3. Client requests version 3. Server responds with version 4. Client does not understand that version or any higher version, so negotiation fails and client ceases communication with that server.

The negotiated version parameter **shall** be supplied with ProcessCoverage requests.

### **6.3 General HTTP request rules**

#### **6.3.1 Overview**

At present, the only distributed computing platform (DCP) explicitly supported by OGC Web Services is the World Wide Web itself, or more specifically Internet hosts implementing the Hypertext Transfer Protocol (HTTP). Thus the Online Resource of each operation supported by a service instance is an HTTP Uniform Resource Locator (URL). The URL may be different for each operation, or the same, at the discretion of the service p rovider. Each URL **shall** conform to the description in [HTTP] but is otherwise implementation-dependent; only the parameters comprising the service request itself are mandated by the OGC Web Services specifications.

HTTP supports two request methods: GET and POST. One or both of these methods may be defined for a particular OGC Web Service type and offered by a service instance, and the use of the Online Resource URL differs in each case.

<span id="page-14-0"></span>An Online Resource URL intended for HTTP GET requests is in fact only a URL prefix to which additional parameters must be appended in order to construct a valid Operation request. A URL prefix is defined as an opaque string including the protocol, hostname, optional port number, path, a question mark '?', and, **optionally**, one or more serverspecific parameters ending in an ampersand '&'. The prefix uniquely identifies the particular service instance. For HTTP GET, the URL prefix **shall** end in either a '?' (in the absence of additional server-specific parameters) or a '&'. In practice, however, Clients should be prepared to add a necessary trailing '?' or '&' before appending the Operation parameters defined in this specification in order to construct a valid request URL.

An Online Resource URL intended for HTTP POST requests is a complete and valid URL to which Clients transmit encoded requests in the body of the POST document. A WCPS server **shall not** require additional parameters to be appended to the URL in order to construct a valid target for the Operation request.

### **6.3.2 Key-value pair encoding (GET or POST)**

### **6.3.2.1 Overview**

Using Key-Value Pair encoding, a client composes the necessary request parameters as keyword/value pairs in the form "keyword=value", separated by ampersands ('&'), with appropriate encoding [IETF RFC 2396] to protect special characters. The resulting query string may be transmitted to the server via HTTP GET or HTTP POST, as prescribed in the HTTP Common Gateway Interface (CGI) standard [IETF RFC 2616].

[Table 1](#page-14-1) summarizes the request parameters for HTTP GET and POST.

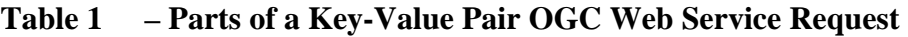

<span id="page-14-1"></span>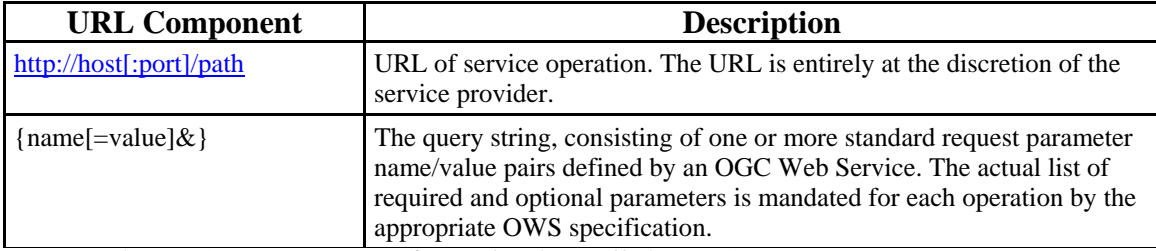

Notes:  $\lceil \cdot \rceil$  denotes 0 or 1 occurrence of an optional part;  $\lceil \cdot \rceil$  denotes 0 or more occurrences.

A request encoded using the HTTP GET method interposes a '?' character between the service operation URL and the query string, to form a valid URI which may be saved as a bookmark, embedded as a hyperlink, or referenced via Xlink in an XML document.

### **6.3.2.2 Parameter ordering and case**

Parameter names **shall not** be case sensitive, but parameter values **shall** be case sensitive*.*

NOTE In this document, parameter names are typically shown in uppercase for typographical clarity, not as a requirement.

Parameters in a request **may** be specified in any order.

<span id="page-15-0"></span>An OGC Web Service **shall** be prepared to encounter parameters that are not part of this specification. In terms of producing results per this specification, an OGC Web Service **shall** ignore such parameters.

#### **6.3.2.3 Parameter lists**

Parameters consisting of lists shall use the comma (",") as the delimiter between items in the list.

Example parameter=item1, item2, item3

Multiple lists can be specified as the value of a parameter by enclosing each list in parentheses ("(", ")")

Example parameter=(item1a,item1b,item1c),(item2a,item2b)

If a parameter name or value includes a space or comma, it shall be escaped using the URL encoding rules [6].

#### **6.3.3 XML encoding**

Clients **may** also encode requests in XML for transmission to the server using HTTP GET or HTTP POST. The XML request **shall** conform to the schema corresponding to the chosen operation, and the client **shall** send it to the URL listed for that operation in the server's Getabilities response, in accordance with HTTP POST [7]).

NOTE To support SOAP messaging, clients need only enclose the XML document *ogcdoc* in a SOAP envelope as follows:

```
<env:Envelope xmlns:env="http://www.w3.org/2001/09/soap-envelope"> 
     <env:Body> 
          ogcdoc 
     </env:Body> 
</env:Envelope>
```
#### **6.4 General HTTP response rules**

Upon receiving a valid request, the service **shall** send a response corresponding exactly to the request as detailed in the appropriate specification. Only in the case of Version N egotiation (described above) may the server offer a differing result.

Upon receiving an invalid request, the service **shall** issue a Service Exception as described in Subclause 6.5 below.

NOTEAs a practical matter, in the WWW environment a client should be prepared to receive either a valid result, or nothing, or any other result. This is because the client may itself have formed a nonconforming request that inadvertently triggered a reply by something other than an OGC Web Service, because the service itself may be non-conforming, etc.

#### <span id="page-16-0"></span>**6.5 Service exceptions**

Upon receiving an invalid request, the service **shall** issue a Service Exception XML message to describe to the client application or its human user the reason(s) that the request is invalid.

Service Exception XML **shall** be valid according to the Service Exception XML Schema in Subclause A.7. In an HTTP environment, the MIME type of the returned XML **shall** be "application/vnd.ogc.se\_xml". Specific error messages can be included either as chunks of plain text or as XML-like text containing angle brackets ("<" and ">") if included in a character data (CDATA) section as shown in the example of Service Exception XML in Subclause A.7.

Service Exceptions **may** include exception codes as indicated in Subclause A.7. Servers **shall not** use these codes for meanings other than those specified. Clients **may** use these codes to automate responses to Service Exceptions.

## <span id="page-17-1"></span><span id="page-17-0"></span>**7 The coverage model**

The coverage model of WCPS relies on the coverage model of WCS [4]. In the current version the WCPS coverage model is constrained to equally spaced grids, meaning that the distance between any two adjacent grid points in a coverage is constant.

NOTE This restriction is intended to be relaxed in future WCPS versions.

In Section [7.1](#page-18-0) the coverage model used is introduced informally, followed by a formal definition in Section [-](#page-18-1). Section [7.3](#page-20-1) describes, based on this model, the constituents a WCPS coverage has. Subsequently (Section [9.2.2\)](#page-27-1) this forms the basis for the WCPS semantics by describing the effect of a WCPS coverage processing request on the result coverage constituents.

### **7.1 Informal coverage definition**

NOTE This section is non-normative; the normative coverage specification is given in Section [7.2.](#page-19-1)

Coverage data form n-dimensional cubes, where  $n>0$  is an integer and values are associated with each coordinate point ("cell") inside the cube, each dimension having a named axis. All values are of the same underylying data type. A set of metadata is associated with the coverage's cell value set, thus allowing to perform opeations like extraction, analysis, and manipulation of coverages or their components.

A coverage is viewed, for the purpose of this standard, as being subdivided into four layers (see Figure 3):

- **Level 0: grid data**  $-$  "The grid data themselves".

These data can only be understood (e.g., to extract single cell values) in conjunction with their next-level metadata.

- **Level 1: technical meta data** – Number of axes, extent per axis, cell type, null value, interpolation methods.

These data describe the coverage sufficiently to access the Level 0 cell values. There is no further semantics (such as space / time) known on this level; axes are numbered (not named), and cells are addressed using integer coordinates in all axes. The list of interpolation methods indicates which methods are available on the given coverage, in case interpolation has to be applied (such as scaling and coordinate system transformation).

- **Level 2: spatio-temporal meta data** – Coordinate reference system, geo / time reference, axis semantics

Level 2 metadata allow to optionally associate the semantics of space and time with an axis. If an axis represents horizontal space coordinates, then a pertaining coordinate reference system (which is the same for both x and y axis) describes the axis. A time axis always has the usual time semantics associated.

If Level 2 metadata are associated with a coverage, then it is possible to address coverage cells using spatio-teompral coordinates; to this end, conversion functions from spatio-temporal (Level 2) to integer (Level 1) coordinates are provided.

Additionally, for the purpose of this standard, Level 2 metadata encompass a unique name to allow for referencing a stored coverage.

- Level 3: general meta data – "Everything else"

A coverage usually has additional descriptive data associated which embed it into the overall application model. For example, further description of the meaning of the coverage data, or the time the coverage has been acquired can be associated. These data can be arbitrary, but will always reference the coverage.

<span id="page-18-0"></span>This standard considers only Level 0, 1, and 2. No assumptions whatsoever are made about Level 3 in this standard.

<span id="page-18-1"></span>Levels do not encapsulate (in the sense of hiding) other layers; applications are free to address coverages on any level, for example on Level 2 using geo coordinates or on Level 1 using cell cordinates.

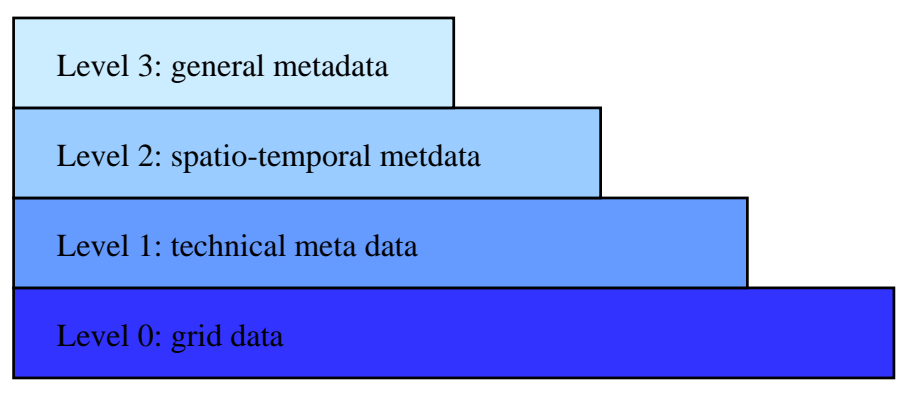

**Figure 3. Coverage level stack** 

<span id="page-19-0"></span>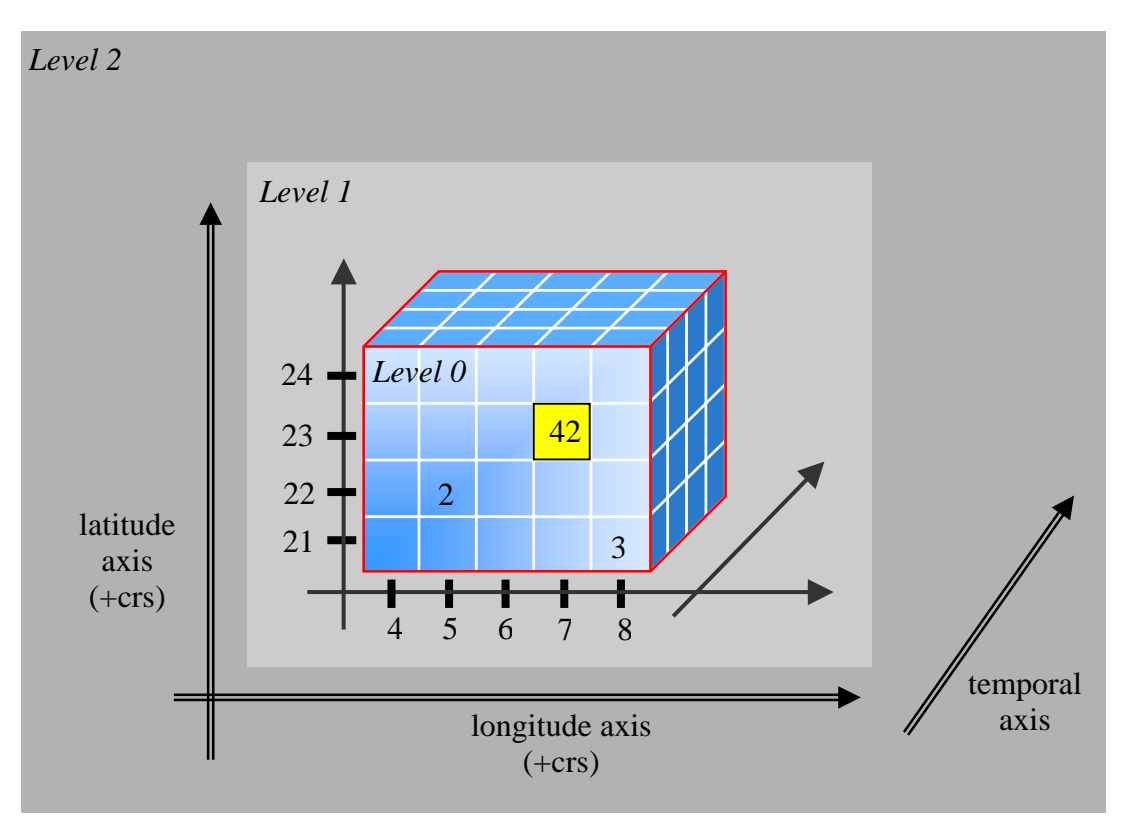

**Figure 4. Coverage conceptual model and terminology** 

#### <span id="page-19-1"></span>**7.2 Formal coverage definition**

Let *d* be a non-negative integer, and let  $1\circ_i$ ,  $hi_i \in \mathbb{Z}$  with  $0 \le i \le d$  and  $1\circ_i \le hi_i$  be integer numbers. The set *D* defined as

 $D = \{ c_0 \mid l o_0 \le c_0 \le h i_0 \} \times ... \times \{ c_{d-1} \mid l o_{d-1} \le c_{d-1} \le h i_{d-1} \}$ 

is called a *cell domain* of *dimension d* with *axis numbers* 0 to *d*-1; *lo*i and *hi*i are called the *lower* and *upper bound*, resp. of *D* in axis *i*.

The accessor functions *lo* and *hi* extract the lower and upper bound, resp., from a cell domain *D* (Figure 5). In particular, if *D* is given as above, then

$$
lo(D) = (lo_0, ..., lo_{d-1})
$$
  
hi(D) =  $(hi_0, ..., hi_{d-1})$ 

and

$$
lo_i(D) = lo_i
$$
  
 $hi_i(D) = hi_i$ 

<span id="page-20-0"></span>Let further some non-empty value set *T*, called a *cell type*, be given. A coverage *C*, then, is a mapping from *D* to *T*:

 $C: D \rightarrow T$ 

Example A coverage which maps CellDomain  $\{0..1023\} \times \{0..767\}$  to cell type  $\{0..255\}$  can represent a greyscale VGA image.

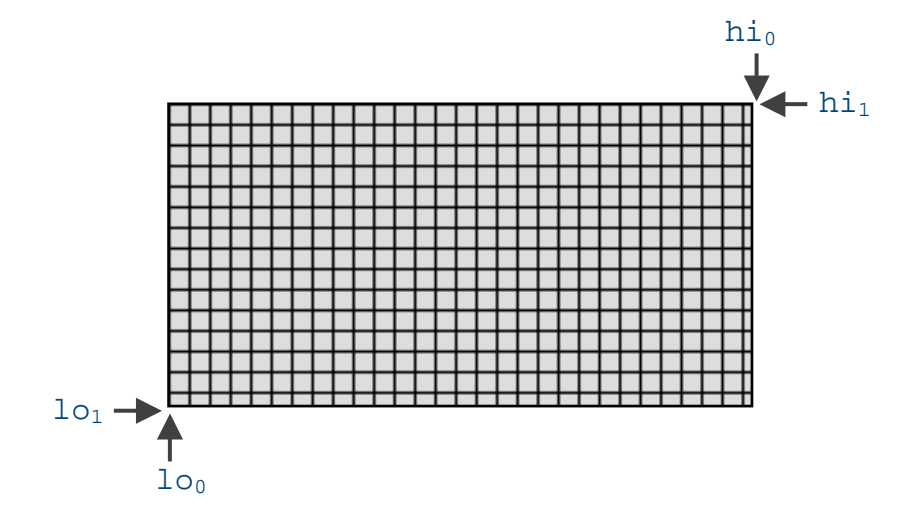

**Figure 5. Cell domain with boundary points** 

NOTE A coverage obviously consists of a multi-dimensional array of cells sharing the same cell type. Coverage cell coordinates together form a simply connected (i.e., without cavities), finite, axis-parallel hypercube in n-dimensional Euclidean space. This geometric shape is also known as *parallel epiped*.

#### <span id="page-20-1"></span>**7.3 Coverage constituents**

A WCPS coverage consists of the following constituents:

- *Coverage values*: The Level 0 coverage cell values ("grid data").
- *Cell domain*:

the coverage's cell domain (coordinate extent), represented by the lower and upper bound coordinate per axis; the data type is an ordered list of (*lo*,*hi*) pairs of integer values with *lo*≤*hi* where *lo* denotes the lower bound and *hi* denotes the upper bound of the coverage in the resp. axis. The list elements, representing the axes, **shall** be numbered started from 0.

Each cell domain **shall** contain at least one element. The number of components in the cell domain is called the coverage's **dimension**.

- *Range list*:

The cell type of this coverage; the data type is an ordered list of (*Component-Name*,*TypeName*) pairs where *ComponentName* identifies the component and *TypeName* indicates the data type. Each range list **shall** contain at least one element.

*ComponentNames* **shall** be of non-zero length and unique within a given range list. Both *ComponentNames* and *TypeNames* **shall** be case sensitive, and they **should** contain only printable ASCII characters.

*TypeName* **shall** be one of the data types listed in [Table 2.](#page-21-0)

<span id="page-21-0"></span>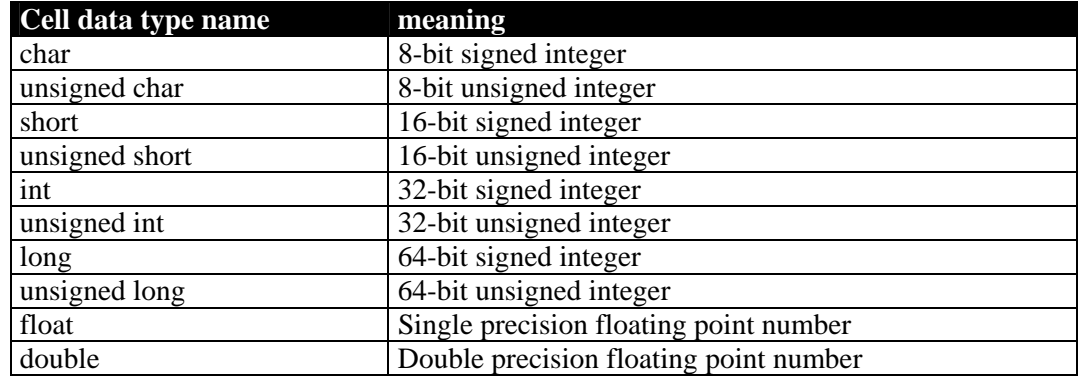

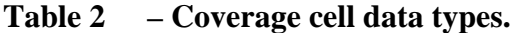

NOTE Components of a range list are also known as "bands".

NOTE It is not required that all components within a coverage are of the same type.

NOTE A future version of this standard will additionally support nested components (nested "structs" in programming languages) and named types (such as "RGBPixel").

Example The range list (red,"unsigned char"), (green,"unsigned char"), (blue,"unsigned char") describes RGB values.

- *Null value*:

The value which is to be interpreted as null value for this coverage; the data type is the coverage's cell type.

WCPS operations **shall** set the null value to 0 for each cell type component of a overage whenever there is no explicit specification and the null value cannot be deduced.

Example It is impossible to deduce a null value when an operation combines two coverages each having a different null value. In this case, the null value of the resulting coverage will be  $\tilde{0}$  for each cell type component. This can be changed with a subsequent null value redefinition (see Section  $9.2.2.\overline{10}$ .

- *Interpolation methods*:

the interpolation methods available on this coverage; the data type is a list of string values taken from [Table 3.](#page-22-0)

NOTE While duplicate values in the list are not forbidden they don't make sense.

<span id="page-22-0"></span>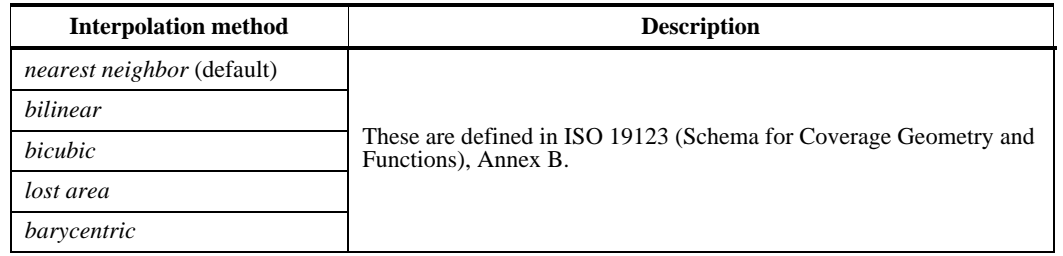

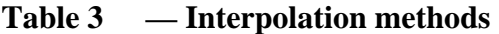

NOTE [Table 3](#page-22-0) is copied from [4], dropping the *none* element which disallows any interpolation. The effect of the WCS *none* element in WCPS is achieved by an empty interpolation list.

Example The following is a valid list of interpolation methods: *nearest neighbor*,*bilinear*,*bicubic*

If an interpolation methods list is empty, then this **shall** mean that no interpolation is available; in this situation, requests containing scale (Section [9.2.2.24](#page-46-0)) and coordinate transformation operations (Section [9.2.2.24](#page-46-0)) **shall** result in error responses.

Further, a service **shall** respond with an exception if an operation requires i nterpolation and the interpolation method specified is not contained in the interp ola tion methods list of the coverage under consideration.

- *Name*:

an identifier for the coverage on hand, or for a set of coverages; the data type is character string.

Names of stored coverages / coverage sets **shall** be of non-zero length and unique across all coverages / coverage sets offered by a particular WCPS; coverages resulting from a **ProcessCoverage** request **shall** have an empty name ("") associated. Names **shall** contain only printable ASCII characters.

- *Domain*:

the available coverage locations in space and/or time available in this coverage, expressed in geographic, elevation, or time coordinates, resp.; the data type is a list of (*AxisName*,*DomainExtent*,*AxisType*) triples where

- *AxisName* identifies the axis. AxisNames within a domain **shall** be unique and of non-zero length; they **shall** contain only printable ASCII characters.
- *DomainExtent* indicates the coverage's extent in the resp. axis. A Domain-Extent is specified by a pair of values (*lo*,*hi*) denoting its lower and upper bound. The data type of lower and upper bound **can** be numeric or string, but **shall** be the same for both values.

NOTE For axes with a spatial semantic associated the values will usually be numeric, for a temporal axis a string notation for points in time is common.

• *AxisType* denotes the type of an axis, which shall be one of the values listed in [Table 4](#page-23-0).

NOTE This value determines whether a space or time coordinate transformation (see Section [9.2.2.29\)](#page-51-0) can be applied to the axis on hand.

NOTE Axis type *elevation* is reserved for future semantic functionality; currently axis type *elevation* is interpreted like *other*.

Each domain **shall** have at most one axis of type *temporal*.

Each domain **shall** have at most one axis of type *x*, and at most one axis of type *y*.

Each domain **shall** have at most one axis of type *elevation*.

The domain is optional for a coverage; if the domain is present, its length **shall** be equal to the length of the coverage's cell domain list, i.e., its dimension.

<span id="page-23-0"></span>

| Axis type | <b>Meaning</b>                                                             |
|-----------|----------------------------------------------------------------------------|
|           | East-West extent, expressed in the coverage's CRS                          |
|           | North-South extent, expressed in the coverage's CRS                        |
| temporal  | Time; coordinates are expressed as time strings according to [9]           |
| elevation | Geographical elevation, i.e., height                                       |
| other     | None of the above; no spatio-temporal semantics is associated with such an |
|           | axis                                                                       |

**Table 4 – Coverage axis types.** 

Example Let  $x_0, x_1, y_0, y_1 \in \mathbf{R}$  be numbers with  $x_0 \le x_1$  and  $y_0 \le y_1$ . Then, the domain list (*longitude*, (*x0*,*x1*), *y*), (*latitude*, (*y0*,*y1*), *x*)

describes a conventional map of spatial extent between  $(x_0, y_0)$  and  $(y_0, y_1)$  with axis names *longitude* and *latitude*, resp.

The service does **not need** to publish the mapping between cell and spatiotemporal coordinates.

Let  $(a,(lo,hi),t)$  be an axis named *a* of some coverage *C* occurring at position *p* in *C*'s domain. Then, the **resolution** of *C* in axis named *a* is given by

$$
hi - lo
$$

$$
res(C,a) = \frac{hi - lo}{hi_{p}(cdom(C)) - lo_{p}(cdom(C)) + 1}
$$

- *CRS*:

Identifier of the coverage's CRS ("coordinate reference system"), which **shall** be an empty string ("") for non-georeferenced data; the data type of CRS is an ASCII string of the format

urn:ogc:def:crs:EPSG::XXXXX

where XXXX is one of the CRS codes defined by EPSG [5].

<span id="page-24-0"></span>Example The following is a valid SupportedCRS value:

urn:ogc:def:crs:EPSG::4314

The DomainSet is optional for a coverage; if the DomainSet is present, its length **shall** be equal to the length of the coverage's CellDomainSet list, i.e., its dimension.

#### <span id="page-24-2"></span>**7.4 Accessor functions**

A set of so-called *accessor functions* allows to extract the constituents listed above from a given coverage. [Table 5](#page-24-1) summarises the accessor functions available, plus some convenience functions whose semantics can be based on the core functions.

NOTE These functions serve to define the semantics of **ProcessCoverage** requests in Clause [9.](#page-26-1)

<span id="page-24-1"></span>

| Coverage        | <b>Accessor function</b>                                       | Comment                                              |  |
|-----------------|----------------------------------------------------------------|------------------------------------------------------|--|
| characteristic  | for some coverage $\mathbb C$                                  |                                                      |  |
| Cell values     | value(C,p) for all $p \in \text{cdom}(C)$                      |                                                      |  |
| Cell domain     | $\text{cdom}(C)$                                               | Level 0 and Level 1 func-                            |  |
| Range list      | celltype(C)                                                    | tions for defining multi-                            |  |
| Null value      | null(C)                                                        | dimensional data cubes                               |  |
| Interpolation   | im(C)                                                          |                                                      |  |
| method list     |                                                                |                                                      |  |
| Name            | name(C)                                                        | Stored coverages only                                |  |
| Domain          | dom(C)                                                         | Level 2 functions for spa-<br>tio-temporal semantics |  |
|                 | $dom(C,a)$ for all $a,e,t$ with $(a,e,t) \in Domain(C)$        |                                                      |  |
| <b>CRS</b>      | $\text{crs}(C)$                                                |                                                      |  |
| Dimension       | dim(C)                                                         | Level 2 convenience func-                            |  |
| Axis resolution | $res(C,a)$ for all $a,e,t$ with $(a,e,t) \in \text{Domain}(C)$ | tions (redundant)                                    |  |

**Table 5 – Coverage constituent accessor functions.** 

#### **7.5 UML model**

Tbd once stabilized WCS 1.1 available

## <span id="page-25-1"></span><span id="page-25-0"></span>**8 GetCapabilities operation**

The **GetCapabilities** operation is identical to the WCS GetCapabilities operation [4], except that it extends the notion of coverage names to names of coverages and coverage sets, of axis types, and with supported format being a server property, not an individual coverage property.

## **8.1 GetCapabilities operation request**

The GetCapabilities operation request shall be as specified in Subclauses 7.2.2 through 7.2.4 of [OGC 05-008]. The "service", "request", and "AcceptVersions" parameters shall be implemented by all WCPS servers. The "sections" and "UpdateSequence" parameters are optional implementation by WCPS servers. All WCPS servers shall implement HTTP GET transfer of the **GetCapabilities** operation request, using KVP encoding. Servers can also implement HTTP POST transfer of the **GetCapabilities** operation request, using XML and/or KVP encoding.

The value of the "service" parameter shall be "WCS". The allowed set of service metadata (or Capabilities) XML document section names and meanings shall be as specified in Tables 3 and 7 in Subclauses 7.3.3 and 7.4.2 of [OGC 05-008].

The KVP encoding of a WCS **GetCapabilities** operation request shall be as specified in Table 2 in Subclause 7.2.2 of [OGC 05-008].

The XML Schema fragment for encoding a WCPS **GetCapabilities** operation request extends ows:GetCapabilitiesType in owsGetCapabilities.xsd from [OGC 05-008], and is specified in wcpsGetCapabilities.xsd as laid out in Annex B.

### <span id="page-26-1"></span><span id="page-26-0"></span>**9 ProcessCoverage operation**

#### **9.1 Introduction**

A Web Coverage Processing Server evaluates a **ProcessCoverage** request and returns an appropriate response to the client.

While the WCS **GetCoverage** operation allows retrieval of a coverage from a coverage offering, possibly modified through operations like spatial, temporal, and band subsetting and coordinate transformation, the WCPS **ProcessCoverage** extends this functionality through more powerful processing capabilities. This includes, on the one hand, further coverage processing primitives and, on the other hand, nesting of function application, thereby allowing for arbitrarily complex requests.

NOTE WCPS has been designed so as to be "safe in evaluation" – i.e., any valid WCPS request can be evaluated in a finite number of steps based on the primitives. Hence, WCPS implementations can be constructed in a way that no single request can render the service permanently unavailable.

Clients **can** choose whether to phrase **ProcessCoverage** requests based on a coverage's cell coordinates or through spatio-temporal coordinates.

A WCPS response is an ordered sequence of data items. A data item can be a coverage or the result of any other processing expression. The **ProcessCoverage** operation returns a coverage as stored on the server, or a constituent thereof, or a derived coverage, or a constituent thereof (see Section [7.3](#page-20-1) for the constituents of a coverage).

NOTE Data items within a WCPS response list can be heterogeneous in size and structure. In particular, the coverages within a response list can have different dimensions, extents, cell types, etc.

#### **9.1.1 WCPS expression language specification**

The WCPS primitives plus the nesting capabilities form an expression language; this abstract language collectively is referred to as **WCPS language**. In the following subsections the language elements are detailed. The complete syntax is listed in Appendix A.

A WCPS expression is called **admissible** if and only if it adheres to the WCPS language syntax. WCPS servers **shall** return an exception in response to a WCPS request that is not admissible.

Example The expression

 $C * 2$ 

is admissible as it adheres to WCPS syntax whereas the expression

C C

violates WCPS syntax and, hence, is not admissible.

<span id="page-27-0"></span>The semantics of a WCPS expression is defined by indicating, for all admissible expressions, the value of each coverage constituent as laid down in Section [7.4.](#page-24-2)

An expression is **valid** if and only if it is admissible and it complies with the conditions imposed by the WCPS language semantics.

Example The expression following is valid if and only if the WCPS offers a coverage of name C that has a component named red.

C.red \* 2.5

### **9.2 ProcessCoverage request**

#### **9.2.1 Request/response overview**

A **ProcessCoverage** request follows the conceptual model as described in Subclause [7](#page-17-1) and is encoded in one of the structures as described in Subclauses [9.2.2.29](#page-56-1) and [9.2.6,](#page-57-1) resp. In this Subclause, the syntax and semantics of **ProcessCoverage** requests is described in an abstract, encoding-independent manner. For the reader's convenience, for each constituent of a coverage-valued expression it is indicated whether the operation considered changes this constituent value.

<span id="page-27-3"></span>A **ProcessCoverage** request **shall** contain exactly one valid WCPS expression.

The server **shall** answer with a response as described in the subsequent Subclauses.

### <span id="page-27-1"></span>**9.2.2 WCPS expressions**

#### **9.2.2.1 Overview**

A WCPS expression is a **coverageListExpr** (which evaluates to a list of encoded coverages; see Section [9.2.2.2](#page-27-2)). Each WCPS request shall contain exactly one **coverageList-Expr**.

#### <span id="page-27-2"></span>**9.2.2.2 coverageListExpr**

The **coverageListExpr** element processes a list of coverages in turn. Each coverage is optionally checked first for fulfilling some predicate, and gets selected – i.e., becomes part of the result list – only if the predicate evaluates to true. Each coverage selected then will be processed, and the result will be appended to the result list. This result list, finally, is returned as the **ProcessCoverage** response unless no exception was generated.

The elements in the **coverageList** clause can be names of single coverages or names of coverage sets. The **coverageList** elements **shall** be inspected sequentially in the order given; for a coverage set element, each element **shall** be inspected exactly once without any particular sequence specified by this standard.

Coverage or coverage set names **may** occur more than once in a **coverageList**. In this case the coverage **shall** be inspected each time it is listed, respecting the overall inspection sequence.

Coverage sets **may** be empty.

NOTE Implementers may define their individual iteration sequence on sets.

Let

*v* be an **iteratorVar**, *L* be a **coverageList**, *b* be a **booleanScalarExpr** possibly containing occurrences of *v*, *P* be a **processingExpr** possibly containing occurrences of *v*.

Then,

```
for any responseList R, 
coverageList L', 
where 
      R = for V in ( L' )
             where b
             return P
```
and

 *L'* is that **coverageList** derived from *L* by substituting each occurrence of a coverage set name *N* in *L* by a list of all coverage names contained in the coverage set named *N*, in some arbitrary (not necessary repeatable) sequence.

*R* is constructed as follows:

- Let *R* be the empty sequence.
- while  $L'$  is not empty:
- assign the first element in  $L'$  to  $v$
- evaluate *P*, substituting any occurrence of coverage name *v* by the coverage this name refers to
- **append the result to** *R*
- **remove the first element from L'**

Example Assume a WCPS server offers coverages A and C and coverage set B containing coverages X, Y, Z. Then, the server may execute the following WCPS request:

for  $c$  in  $(A, B, C)$ return tiff( c )

in a sequence equivalent to this one:

for c in ( A, X, Y, Z, C ) return tiff( c )

The result list, in this case, will consist of the sequence

 $(\text{tff(A)}, \text{tff(X)}, \text{tff(Y)}, \text{tff(Z)}, \text{tff(C)})$ 

…but the server may also choose the evaluation sequence below (with the obvious change to the result list):

for c in  $(A, Z, Y, X, C)$ return tiff( c )

…however **not** in this sequence:

for c in ( X, Y, Z, A, C ) return tiff( c )

NOTE Future versions of this standard may consider nested **coverageListExpr**s.

#### **9.2.2.3 processingExpr**

The **processingExpr** element is either a **encodedCoverageExpr** (which evaluates to an encoded coverage; see Section [9.2.2.4](#page-29-0)), or a **scalarExpr** (which evaluates to coverage description data or coverage summary data; see Section [9.2.2.6](#page-30-0)).

#### <span id="page-29-0"></span>**9.2.2.4 encodedCoverageExpr**

The **encodedCoverageExpr** element specifies a coverage result as described by its **C1** sub element, and a data format encoding specified by the format name, **formatName**, and possible extra encoding parameters specified in **extraParams**.

Data format encodings **should**, to the largest extent possible, materialise the coverage's (Level 1 and Level 2) metadata. A service **may** store further information as part of the encoding.

Example A GeoTIFF result file should contain the geo referencing information manifest in the coverage's latitude/longitude axes, if present.

Let

*C* be a **coverageExpr**, *f* be a string, where *f* is the name of a data format listed under **supportedFormats** in the

**GetCapabilities** response, the data format specified by *f* supports encoding of a coverage of *C*'s domain and range.

Then,

for any **byteString** *S* where *S* = **encode (** *C* **,** *f* **)**  or *S* = **encode (** *C* **,** *f***,** *extraParams* **)**  with *extraParams* being a string enclosed in double quotes ('"')

*S* is defined as that byte string which encodes *C* into the data format specified by *formatName* and the optional *extraParams*. Syntax and semantics of the *extraParams* are not specified further in this standard.

Example The following expression specifies retrieval of coverage C encoded in HDF-EOS:

encode( C, "hdf-eos" )

NOTE The extraParams are data format and implementation dependent.

Example A possible JPEG quality factor of 50% **may** be encoded as the string "50.".

NOTE some format encodings may lead to a loss of information.

#### **9.2.2.5 booleanExpr**

The **booleanExpr** element is a **scalarExpr** (see Section [9.2.2.6](#page-30-0)) whose result type is Boolean.

NOTE WCPS implementors may extend this to allow, e.g., the usual boolean, arithmetic, and further scalar functions.

#### <span id="page-30-0"></span>**9.2.2.6 scalarExpr**

The **scalarExpr** element is either a **getMetaDataExpr** (see Section [9.2.2.7](#page-30-1)) or a **condenseExpr** (see Section [9.2.2.25](#page-50-0)). It returns a non-coverage result.

#### <span id="page-30-1"></span>**9.2.2.7 getMetaDataExpr**

The **getMetaDataExpr** element extracts a coverage description element from a coverage.

NOTE The cell value sets can be extracted from a coverage using subsetting operations (see Section [9.2.2.20\)](#page-43-0).

#### Let

*C* be a **coverageExpr**.

Then,

The following metadata extraction functions are defined:

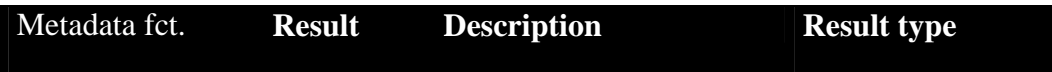

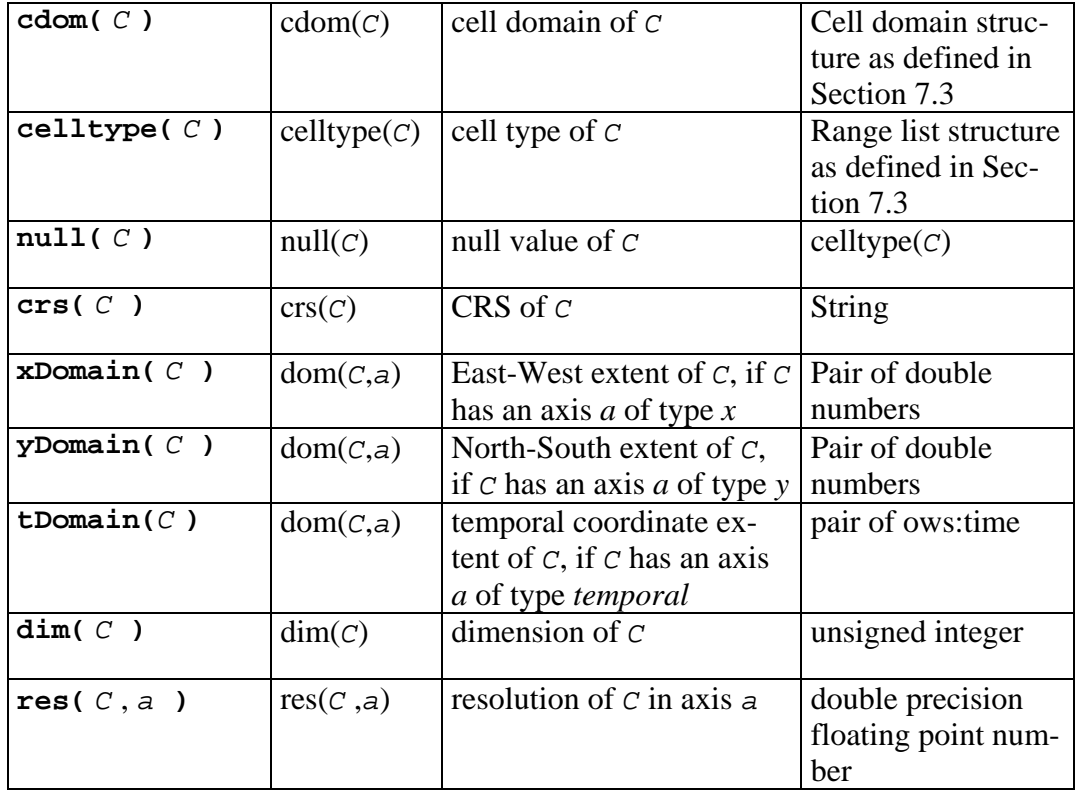

Whenever one of the conditions mentioned above are not fulfilled the server **shall**  respond with an exception.

NOTE Not all information about a coverage can be retrieved this way. Adding the information contained in a **GetCapabilities** response provides complete information about a coverage.

Example For a 3-D coverage C, the following expression evaluates to 3:

dim( C )

Example For an RGB coverage C containing color images, the result of the expression  $\text{celltype}(C)$ is the following RangeList (modulo white space):

("red", "unsigned char"), ("green", "unsigned char"), ("blue", "unsigned char")

#### **9.2.2.8 coverageExpr**

The **coverageExpr** element is either a **coverageName** (see Section [9.2.2.9\)](#page-32-1), or **setMeta-DataExpr** (see Section [9.2.2.9](#page-32-1)), or an **inducedExpr** (see Section [9.2.2.11\)](#page-34-0), or a **subsetExpr** (see Section [9.2.2.20](#page-43-0)), or a **scaleExpr** (see Section [9.2.2.24\)](#page-46-0), or a **crsTransformExpr** (see Section [9.2.2.29](#page-51-0)), , or a **coverageConstructorExpr** (see Section [9.2.2.25](#page-47-0)), or a **condenseExpr** (see Section [9.2.2.26](#page-49-0)).

A **coverageExpr** always evaluates to a single coverage.

#### <span id="page-32-1"></span>**9.2.2.9 coverageName**

The **coverageName** element represents the name of a single coverage offered by the server addressed.

Let

*n* be a **name** where there exists a coverage *C* with name *n* offered by the server addressed.

Then,

for any **coverageExpr** *C'*, where *C'* = *n*

*C'* is defined as follows:

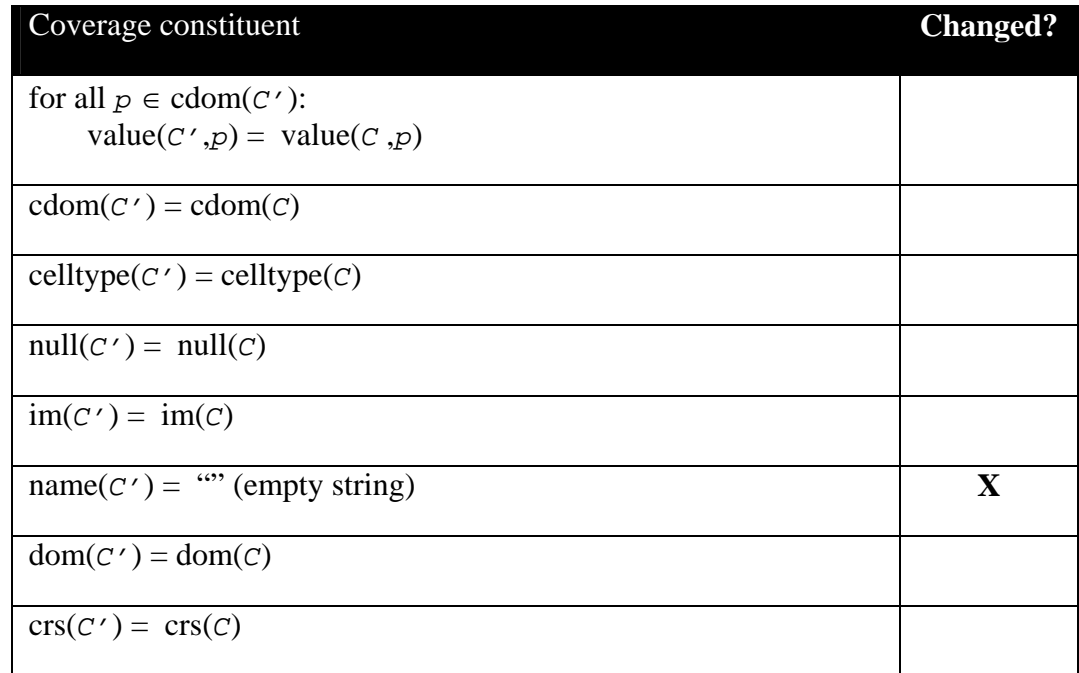

Example The following coverage expression evaluates to the complete, unchanged coverage *C*, if that is offered by the server:

#### *C*

### <span id="page-32-0"></span>**9.2.2.10 setMetaDataExpr**

The **setMetaDataExpr** element specifies a change in a coverage's metadata, leaving untouched the coverage cell values.

Let

*C*1 be a **coverageExpr**, *n* be a **nullValue** of type celltype( $C_1$ ), *m* be an **interpolationMethodList**, *a* be an **axisName**, *lo, hi* be either both **floatNumber**s or both **string**s with *lo*≤*hi c* be a **crsName**.

Then,

```
for any coverageExpr C2 
where C_2 is one of
      C_{null} = setNull( C_1, n )
      C_{\text{im}} = setInterpolation( C_1, m )
      C_{\text{crs}} = setCrs( C_1, C)
      C_{axis} = setAxis( C_1, a, lo, hi)
```
*C*2 is defined as follows:

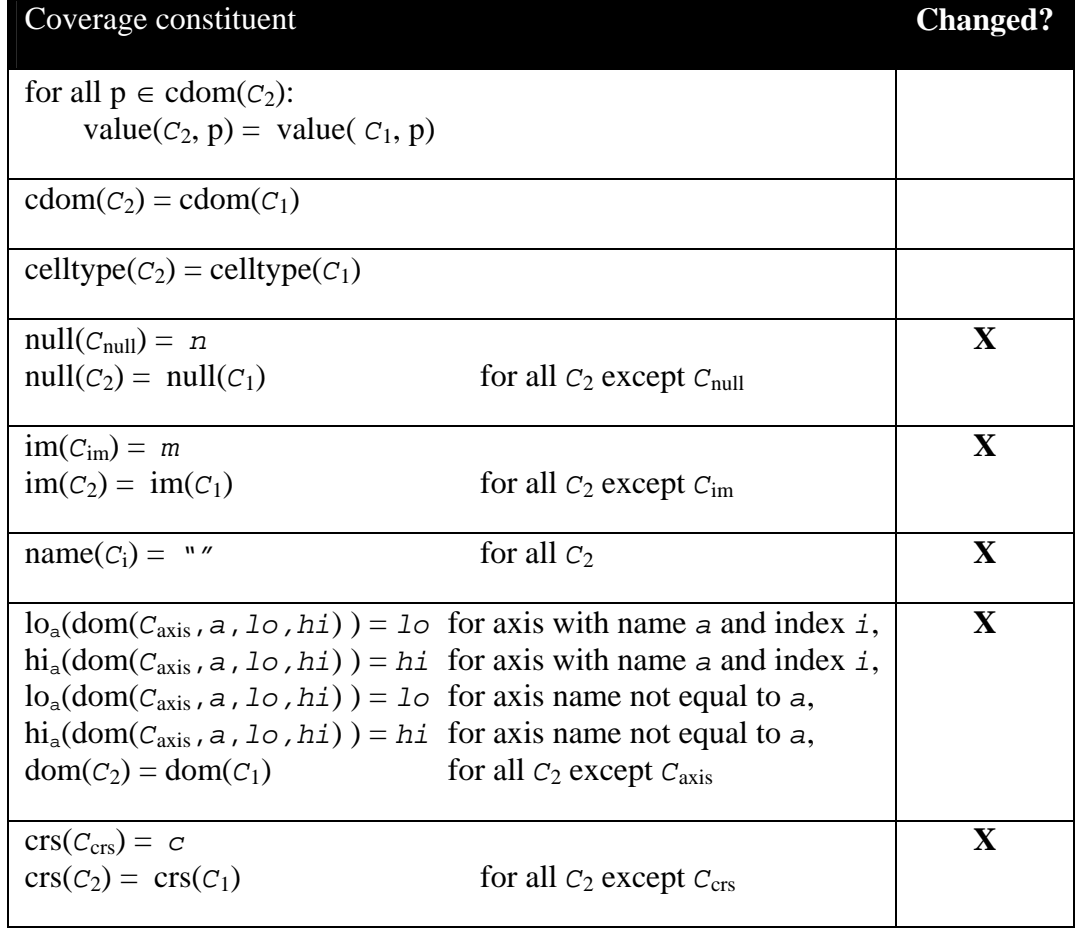

Example The following coverage expression evaluates to coverage that has -100 as its null value:

setNull( C, -100 )

NOTE Those metadata which affect the coverage values themselves (one might call them "technical metadata") cannot be changed; to accomplish that the operations under **coverageExpr** are available instead. In particular,

- $\blacksquare$  the setNull() operation will not change any preexisting value in the coverage in an attempt to adapt old null values to the new null value;
- $\blacksquare$  the setCrs() operation will not adapt any spatial coordinates in the coverage, i.e., it does not perform any coordinate system transformation.

NOTE Functions setFomain() and setSdomain() allow to set coverage axis extents of type float and string, resp. Among others, this can be used to redefine a coverage's spatial and temporal coordinates.

NOTE As WCPS focuses on the processing of the coverage values, advanced capabilities for manipulating a coverage's metadata are currently not foreseen.

#### <span id="page-34-0"></span>**9.2.2.11 inducedExpr**

The inducedExpr element is either a **unaryInducedExpr** (see Section [9.2.2.12\)](#page-34-1) or a **binaryInducedExpr** (see Section [9.2.2.19](#page-41-0)).

Induced operations allow to simultaneously apply a function originally working on a single cell value to all cells of a coverage. In case the cell type contains more than one component, the function is applied to each cell component simultaneously.

The result coverage has the same domain, but **may** change its base type.

NOTE The idea is that for each operation available on the cell type, a corresponding coverage operation is provided ("induced from the cell type operation"), a concept first introduced by Ritter et al.

<span id="page-34-3"></span>Example Adding two RGB images will apply the "+" operation to each cell, and within a cell to each band in turn.

#### <span id="page-34-1"></span>**9.2.2.12 unaryInducedExpr**

The **unaryInducedExpr** element specifies a unary induced operation, i.e., an operation where only one coverage argument occurs.

NOTE The term "unary" refers only to coverage arguments; it is well possible that further noncoverage parameters occur, such as an integer number indicating the shift distance in a bit() operation.

A **unaryInducedExprp** is either an **arithmeticExpr** or **exponentialExpr** or **trigonometricExpr** (in which case it evaluates to a coverage with a numeric cell type; see Sections [9.2.2.13](#page-34-2), [9.2.2.14](#page-35-0), [9.2.2.15](#page-37-0)), a **boolExpr** (in which case it evaluates to a Boolean expression; see Section [9.2.2.16](#page-38-0)), a **castExpr** (in which case it evaluates to a coverage with unchanged values, but another cell type; see Section [9.2.2.16](#page-39-0)), or a **selectExpr** (in which case a component selection is performed; see Section [9.2.2.18](#page-40-0)).

#### <span id="page-34-2"></span>**9.2.2.13 arithmeticExpr**

The **arithmeticExpr** element specifies a unary induced arithmetic operation.

Let

*C*1 be a **coverageExpr** where

for all components  $c$  in celltype( $C_1$ ):  $c$  is numeric.

Then,

for any **coverageExpr** *C*2 where  $C_2$  is one of  $C_{\text{plus}} = + C_1$ or  $C_{\text{minus}} = -C_1$ or  $C_{\text{sqrt}} = \text{sqrt}( C_1 )$ or  $C_{\text{abs}} = \text{abs}(C_1)$ 

*C*2 is defined as follows:

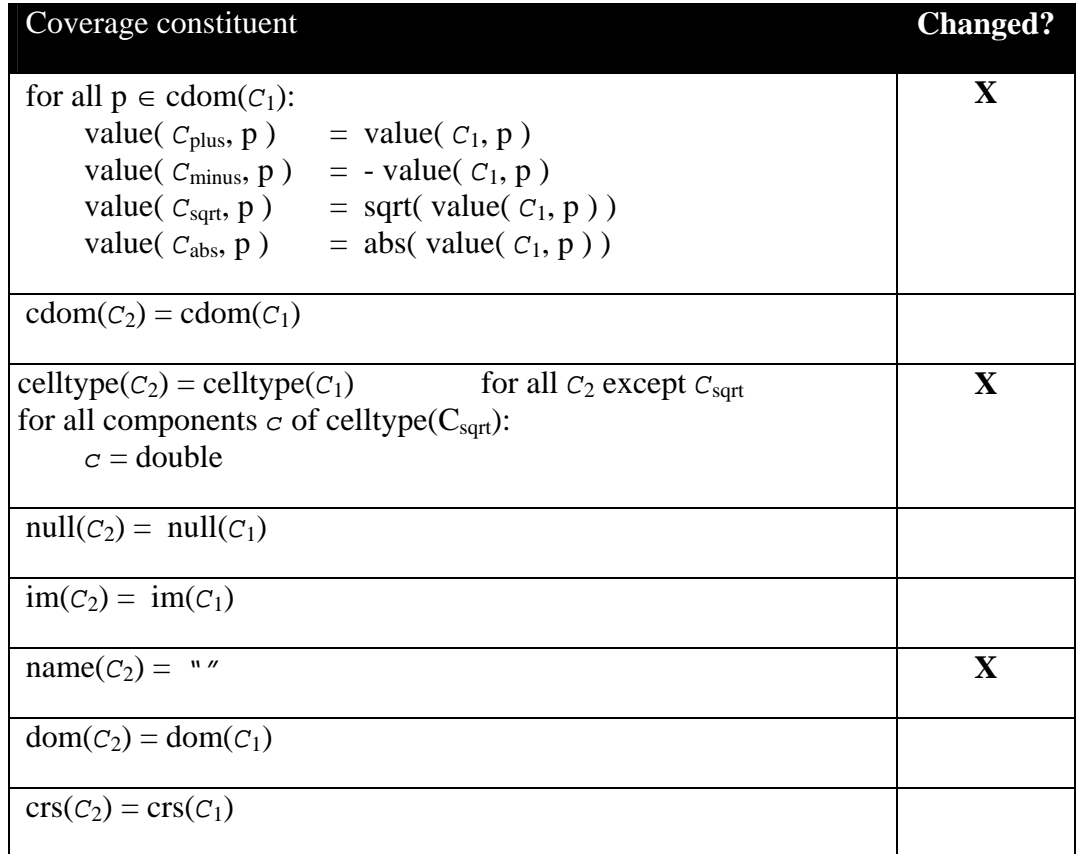

Example The following coverage expression evaluates to a float-type coverage where each cell value contains the square root of the corresponding source coverage's value.

 $sqrt(C + D)$ 

#### <span id="page-35-0"></span>**9.2.2.14 trigonometricExpr**

The **trigonometricExpr** element specifies a unary induced trigonometric operation.

## Let

```
C1 be a coverageExpr
where 
       for all components c in celltype(C_1): c is numeric.
```
Then,

```
for any coverageExpr C2 
where C_2 is one of
        C_{\sin} = \sin(C_1)or C_{\text{cos}} = \cos(C_1)or C_{tan} = \tan(C_1)or C_{\text{sinh}} = \text{sinh} (C_1)or C_{\cosh} = \cosh(C_1)or C_{\text{arcsin}} = \arcsin(C_1)or C_{\text{arccos}} = \text{arccos}(\begin{array}{c} C_1 \end{array})or C_{\text{arctan}} = \text{arctan}(|C_1|)
```
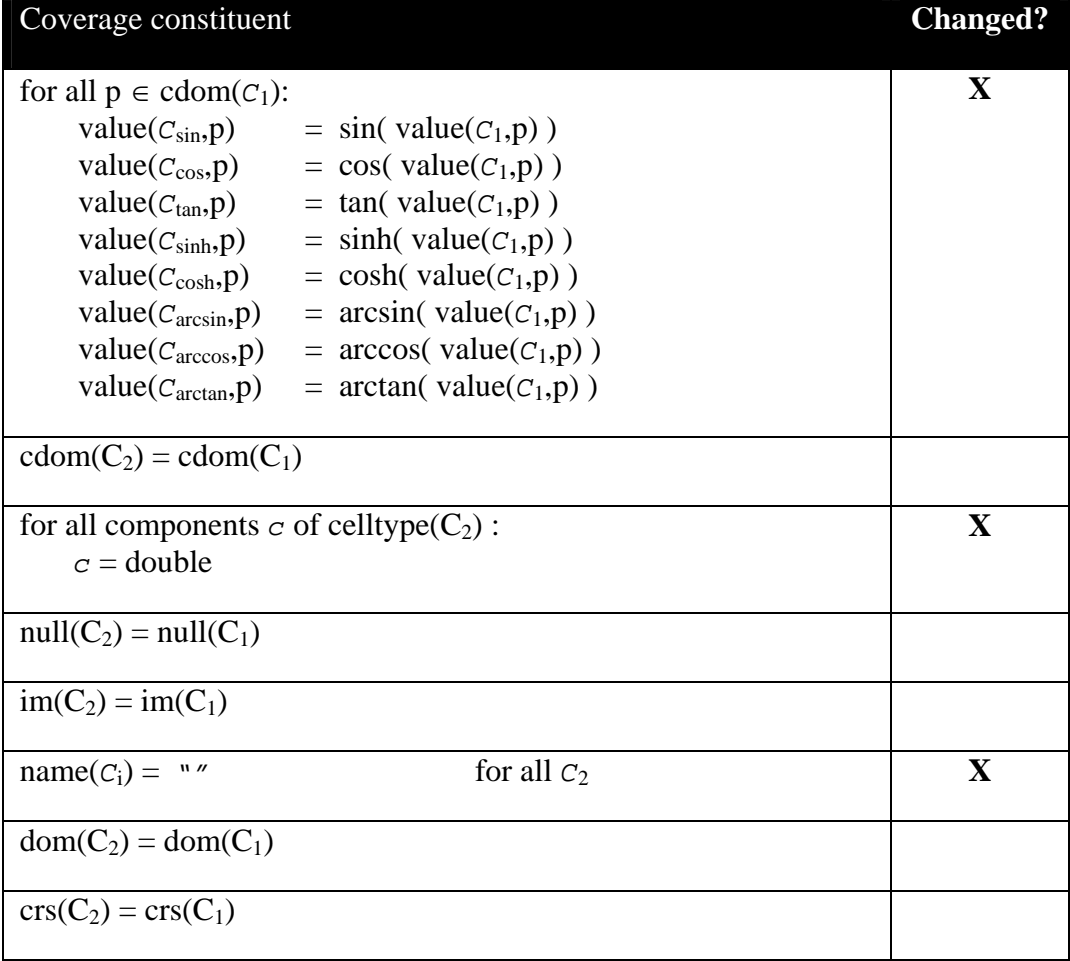

Example The following expression replaces all (numeric) values of coverage C with their sine:

sin( C )

#### <span id="page-37-0"></span>**9.2.2.15 exponentialExpr**

The **exponentialExpr** element specifies a unary induced exponential operation.

Let

```
C1 be a coverageExpr
where 
       for all components c in celltype(C_1): c is numeric.
```
Then,

for any **coverageExpr** *C*2 where  $C_2$  is one of  $C_{exp} = exp(-C_1)$ or  $C_{\text{log}} = \text{log}(-C_1)$ or  $C_{\ln} = \ln(C_1)$ 

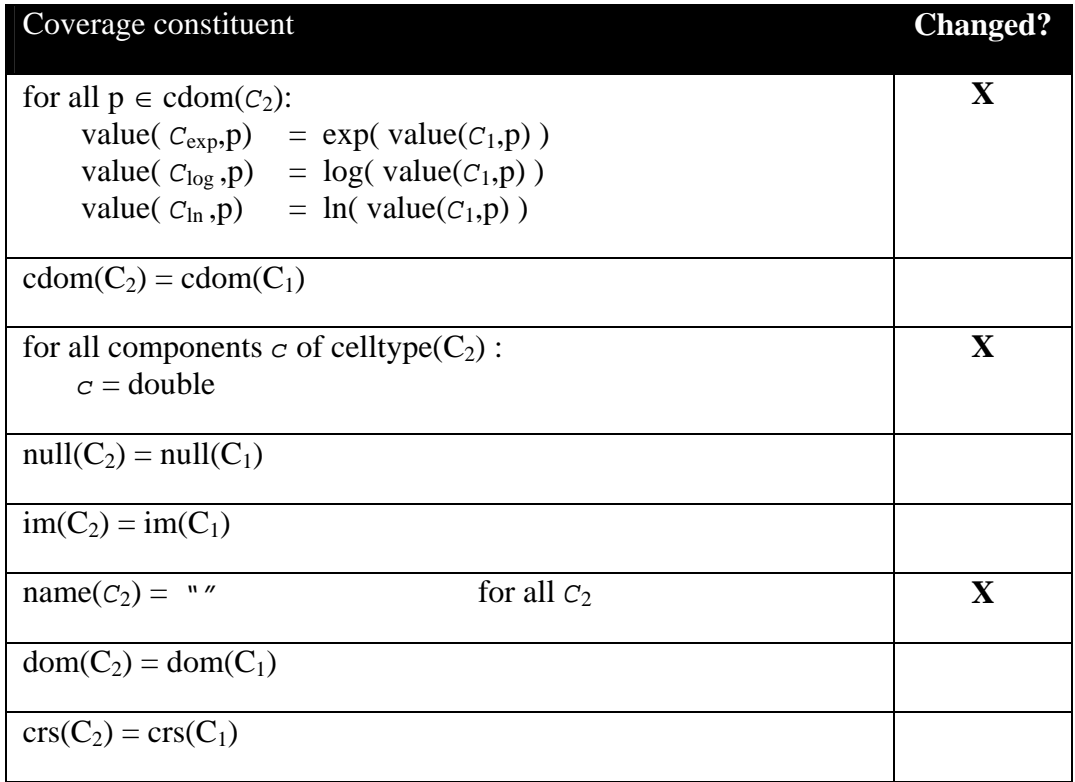

Example The following expression replaces all (nonnegative numeric) values of coverage C with their natural logarithm:

 $ln(C)$ 

#### <span id="page-38-0"></span>**9.2.2.16 boolExpr**

The **boolExpr** element specifies a unary induced Boolean operation. The only operation available is logical negation (logical "not").

Let

```
C1 be a coverageExpr
where 
       for all components c in celltype(C_1): c = Boolean.
```
Then,

```
for any coverageExpr C2 
where C_2 is one of
        C_{\text{not}} = \text{not } C_1or C_{\text{bit}} = \text{bit} (C_1, n)where n is an expression evaluating to a nonnegative integer value
```
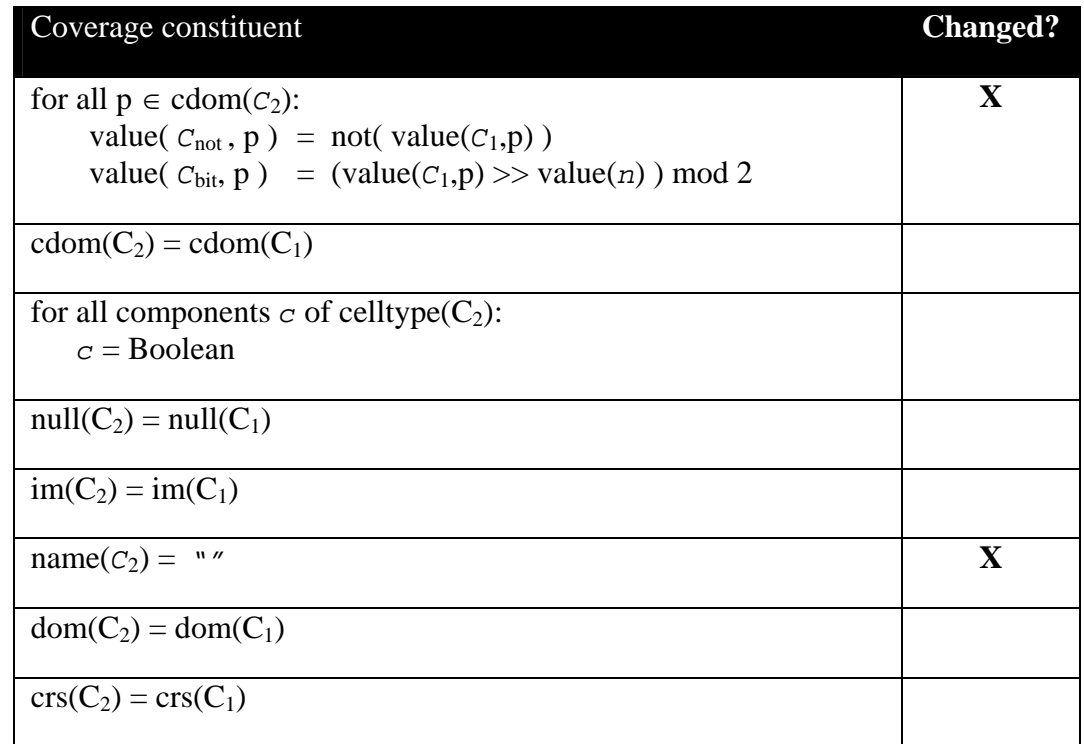

Example The following expression inverts all (Boolean) values of coverage C:

not C

<span id="page-39-0"></span>NOTE The operation  $\text{bit}(a, b)$  extracts bit position *b* (assuming a binary representation) from integer number *a* and shifts the resulting bit value to bit position 0. Hence, the resulting value is either 0 or 1.

#### **9.2.2.17 castExpr**

The **castExpr** element specifies a unary induced cast operation, that is: to change the cell type of the coverage while leaving all other constituents unchanged, however possibly suffering from a loss of accuracy through data type conversion.

Let

*C*1 be a **coverageExpr**, *t* be a cell type name.

Then,

for any **coverageExpr** *C*2 where  $C_2 = (t \ t \ ) \ C_1$ 

*C*2 is defined as follows:

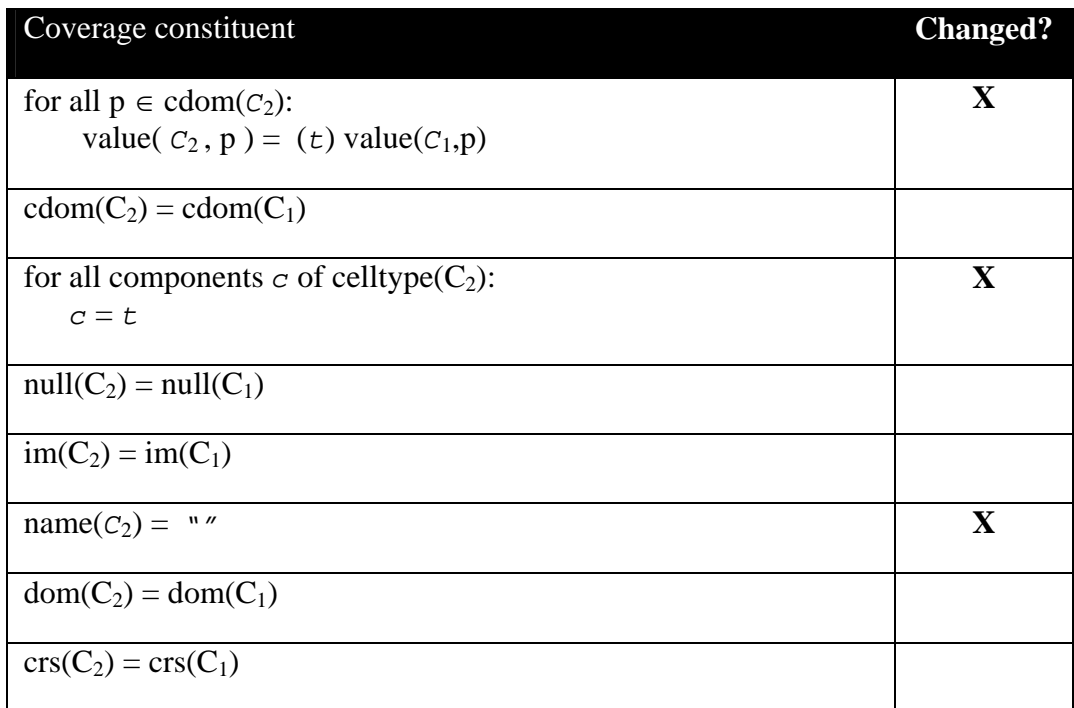

Example the result cell type of the following expression will be char, i.e., 8 bit:

(char) ( C / 2 )

#### <span id="page-40-0"></span>**9.2.2.18 selectExpr**

The **selectExpr** element specifies a unary induced record ("struct") selection operation. Selection can be done either using the component's name or its position, starting with position number 0.

Let

```
C1 be a coverageExpr,
```
*comp* be a component ("band") of type  $t$  within celltype( $C_1$ ), either identified by band name or by its position number, starting from 0.

Then,

for any **coverageExpr** *C*2 where  $C_2 = C_1$ .*comp* 

*C*2 is defined as follows:

![](_page_40_Picture_144.jpeg)

Example Let C be a coverage with cell type char. Then the following request snippet describes a chartype coverage where each cell value contains the nonnegative difference between red and green band:

C.red - C.green

## <span id="page-41-0"></span>**9.2.2.19 binaryInducedExpr**

The **binaryInducedExpr** element specifies a binary induced operation, i.e., an operation involving two coverage-valued arguments.

The coverage cell types **shall** be atomic and numeric.

Let

```
C1, C2 be coverageExprs 
where 
        dim(C_1) = dim(C_2),sdom(C_1) = sdom(C_2),\operatorname{crs}(C_1) = \operatorname{crs}(C_2),tdom(C_1) = tdom(C_2),res(C_1) = res(C_2),
        celltype(C_1) = celltype(C_2),
         null(C_1) = null(C_2).
```
Then,

![](_page_41_Picture_391.jpeg)

![](_page_41_Picture_392.jpeg)

![](_page_42_Picture_309.jpeg)

Example The following expression describes a coverage composed of the sum of the red, green, and blue components of coverage C:

C.red + C.green + C.blue

#### <span id="page-43-0"></span>**9.2.2.20 subsetExpr**

The **subsetExpr** element specifies spatial and temporal domain subsetting. It encompasses spatial and temporal trimming (i.e., constraining the result coverage domain to a subinterval) and sectioning (i.e., cutting out a hyperplane from a coverage).

NOTE The special case that subsetting leads to a single cell remaining still resembles a coverage by definition; this coverage is viewed as being of dimension 0, with a spatial and temporal domain defined by the spatial and temporal resolution.

NOTE Range subsetting is accomplished via the unary induced operation *structSelection* (cf. Subclause [0](#page-34-3)).

#### **9.2.2.21 trimExpr**

The **trimExpr** element extracts a subset from a given coverage expression along the axis indicated, specified by a lower and upper bound.

Lower as well as upper limits **can** lie outside the coverage's domain, in which case the resulting coverage **shall** be completed with the coverage's null values.

Let

*C*1 be a **coverageExpr**, *n* be an integer with  $0 \leq n \leq \dim(C)$ , *lo*, *hi* be **integer**s with  $1o \leq hi$ .

Then,

for any **coverageExpr** *C*<sup>2</sup> where  $C_2 = \text{trim}(C_1, axis, lo, hi)$ 

![](_page_43_Picture_223.jpeg)

```
im(C_2) = im(C_1)name(C_2) = "'' X
for all (a,e,t) \in \text{dom}(C_2): Xdom(C_2, a) = Lo:Hi if (a,e,t) has position n
                            in dom(C_2),
   dom(C_2, a) = dom(C_1, a) otherwise
    where 
         lo = stransform(C2 ,Lo), 
       hi =stransform(C_2, Hi) for t =latitude
                                     or t=longitude, 
         lo = ttransform(C2 ,Lo), 
       hi = \text{transform}(C_2, Hi) for t = temporal,
         lo, hi undefined otherwise. 
\text{crs}(C_2) = \text{crs}(C_1)
```
#### **9.2.2.22 sectionExpr**

The **sectionExpr** element extracts a spatial slice (hyperplane) from a given coverage expression along one of its axes, specified by section axis and section position. The resulting coverage has a dimension reduced by 1; its axes are the axes of the original coverage, in the same sequence, with the section axis being removed from the list.

The section point **can** lie outside the coverage's domain, in which case the resulting coverage **shall** be completed with the coverage's null values.

Let

```
C1 be a coverageExpr, 
n be an integer with 0 \leq n \leq \dim(C),
s be an integer.
```
Then,

for any **coverageExpr** *C*<sup>2</sup> where  $C_2$  = **sect(**  $C_1$ , *axis*, *s* )

![](_page_44_Picture_319.jpeg)

![](_page_45_Picture_223.jpeg)

### **9.2.2.23 crsTransformExpr**

The **crsTransformExpr** element transforms a coverage into the specified co-oordinate reference system (CRS). The resulting coverage has its spatial domain transformed to the new CRS; further, the coverage values are resampled/interpolated so as to make them a well-formed grid in the new CRS.

The specified CRS **shall** be a string containing one of the CRSs listed in GetCapabilities **supportedCRS**.

Let

*C* be a **coverageExpr**, *crs* be a **crsName,**  *m* be an **interpMethod**.

Then,

```
For any coverageExpr C2, 
where 
      C_2 = ctransform( C, crs, m)
```
![](_page_46_Picture_219.jpeg)

Example the following expression will evaluate to a coverage that resembles C, however spatial information expressed in the coordinate reference system known by the name " EPSG:12345"; interpolation nearest-neighbor will be used for the interpolation occurring during request evaluation:

ctransform( C, "EPSG:12345", "nearest-neighbor**"** )

NOTE the transformation regularly involves cell interpolation, hence potential numerical effects have to be taken into account.

#### <span id="page-46-0"></span>**9.2.2.24 scaleExpr**

The **scaleExpr** element performs scaling in one axis of the source coverage using the interpolation method indicated.

#### Let

*C*1 be a **coverageExpr**, *n* be an **integer** with  $0 \leq n \leq \dim(C_1)$ , *lo* and *hi* be **integer**s with *lo*≤*hi*, *m* be an **interpMethod.**

Then,

```
For any coverageExpr C2, 
where 
      C_2 = scale ( C_1, n, lo, hi, m )
```
*C*2 is defined as follows:

![](_page_47_Picture_233.jpeg)

NOTE The transformation regularly involves cell interpolation, hence potential numerical instabilities have to be taken into account.

Example The following expression performs a scaling of coverage *C* by factor *s* in *x* and *y*: using interpolation method *bicubic*:

scale( scale( *C*, *x*, *s*, bicubic ), *y*, *s*, bicubic )

#### <span id="page-47-0"></span>**9.2.2.25 coverageConstructorExpr**

The **coverageConstructorExpr** element allows to create an n-dimensional coverage with its content defined by a general expression. Only Level 0 and Level 1 data are set, all Level 2 data are left empty or undefined, resp.

NOTE This constructor is useful

whenever the coverage is too large to be described as a constant or

 when the coverage's cell values are derived from some other source (such as a histogram computation, see example below).

Let

```
x be a name, 
D be a cell domain, 
V be a scalarExpr possibly containing occurrences of x.
```
Then,

```
For any coverageExpr C
where 
        C = \text{coverage } x \text{ in } D \text{ values } V
```
*C* is defined as follows:

![](_page_48_Picture_180.jpeg)

Example The expression below computes a 256-bucket histogram over some n-dimensional coverage *C*.

**coverage** n **in** [0:255] **values** count( $C = n$ )

#### <span id="page-49-0"></span>**9.2.2.26 condenseExpr**

A **condenseExpr** is either a **reduceExpr** (see Section [9.2.2.27](#page-50-1)) or a **generalCondense-Expr** (see Section [9.2.2.27](#page-49-1)). It takes a coverage and summarizes its values using some summarization function. The value returned is scalar.

### <span id="page-49-1"></span>**9.2.2.27 generalCondenseExpr**

The general **generalCondenseExpr** consolidates cell values of a coverage to a scalar value based on the condensing operation indicated. It iterates over a given domain while combining the result values of the **scalarExpr**s through the **condenseOpType** indicated.

Any summarisation function s() is admissible for a **generalCondenseExpr** over some coverage if it has the following properties:

- $\bullet$  s() is a binary function between values of the coverage cell type;
- $\bullet$  s() is commutative and associative.

## Let

```
op be a condenseOpType, 
x be a name, 
D be a cell domain, 
P be a booleanExpr possibly containing occurrences of x, 
V be a scalarExpr possibly containing occurrences of x.
```
## Then,

```
For any scalarExpr S
where 
     S = condense op over x in D [ where P ] using V
```
*S* is constructed as follows:

- Let  $S$  = neutral element of type( $V$ )
- **for all**  $x \in value(D)$  where  $(P|_{x\to p})$ :
- $S = S$  value(*op*) value(*V*|<sub>x→p</sub>) (i.e., the cell value at position  $p$  is obtained by evaluating expression *V* after substituting all occurrences of *x* by *p*, provided predicate *P* is fulfilled for this position)

Null values encountered **shall** be treated as follows:

- if at least one non-null value is encountered in the repeated evaluation of *V*, then all null values **shall** be ignored;

- if V is not evaluated at least once, or if there are only null-valued results, then the overall result **shall** be null.

Example Binary "+" on floating point numbers is admissible for a condenser on a float coverage, while binary "-" is not.

<span id="page-50-1"></span>Example For a filter kernel, the condenser must summarise not only over the cell under inspection, but also some neighbourhood. The following applies a filter kernel to some coverage C:

```
coverage x in cdom(C) 
  values condense + 
           over y in cdom(kernel) 
           using C[x+y] * kernel[y]
```
where kernel is a 3x3 matrix like

![](_page_50_Picture_193.jpeg)

NOTE Condensers are heavily used in two situations:

- To collapse Boolean-valued coverage expressions into scalar Boolean values so that they can be used in predicates.
- In conjunction with the **coverageConstructorExpr** (see Section [9.2.2.25\)](#page-47-0) to phrase high-level imaging, signal processing and statistical operations.

NOTE The additional expressive power of **condenseExpr** over **reduceExpr** is twofold:

- A WCPS implementation may offer further summarisation functions.
- The condenseExpr gives explicit access to the coordinate values; this makes summarisation considerably more powerful (see example below).

#### **9.2.2.28 reduceExpr**

A **reduceExpr** element derives a summary value from the coverage passed; in this sense it "reduces" a coverage to a scalar value. A **reduceExpr** is either an add, avg, min, max, count, some, or all operation.

#### **Table 6 – reduceExpr definition via generalCondenseExpr (***a* **is a numeric,** *b* **a Boolean coverageExpr)**

<span id="page-50-0"></span>![](_page_50_Picture_194.jpeg)

![](_page_51_Picture_191.jpeg)

#### <span id="page-51-0"></span>**9.2.2.29 coordinateTransformExpr**

The **coordinateTransformExpr** element specifies translation from a spatial (**spatial-TransformExpr**) or temporal (**temporalTransformExpr**) reference system into cell (grid) coordinates.

#### **9.2.2.30 spatialTransformExpr**

The **spatialTransformExpr** element specifies the transformation of a geographic point coordinate given in some reference system into a coverage's cell (grid) coordinates.

Let

*C* be a **coverageExpr** whose Domain has axes of axis type *latitude* and *longitude*, *g* be a **spatialPointCoordinate**, *c* be a **crsName**.

Then,

<span id="page-52-0"></span>For any **gridPointCoordinate** *p* where

*p* = **stransform(** *C***,** *g***,** *c* **)**

*p* is defined as that integer point coordinate which, given the coordinate mapping of coverage *C*, is equivalent to the location expressed by geo coordinate *g* relative to coordinate reference system *c*, rounded to the spatially closest cell coordinate.

NOTE A coverage's individual mapping from geo to cell coordinates does not need to be disclosed by the server, hence this transformation should be considered a "black box" by the client.

Example the following expression yields a 2-D integer coordinate:

```
stransform( C, [ 15.001, 19.999 ], "EPSG:0815" )
```
#### **9.2.2.31 temporalTransformExpr**

The **temporalTransformExpr** element specifies the transformation of a time point coordinate into a coverage's cell (grid) coordinates.

Let

*C* be a **coverageExpr** whose Domain has an axis of type temporal, *t* be a **temporalPointCoordinate**.

Then,

For any **coverageExpr**  $C_2$ integer value *p*, where  $p =$  **ttransform(**  $C$ ,  $t$ )

*p* is defined as the integer value which, given the coordinate mapping of coverage *C*, is equivalent to the point in time expressed by *t*, rounded to the temporally closest cell coordinate.

Example Given a coverage C with a time axis, the following expression will evaluate to an integer number representing the coordinate corresponding to the indicated point in time in the coverage:

ttransform( C, "Thu Nov 24 01:33:27 CET 2005" )

#### **9.2.3 Expression evaluation**

#### **9.2.3.1 Evaluation sequence**

A Web Coverage Processing Server **shall** evaluate coverage expressions from left to right.

#### **OGC 03-065r1**

#### **9.2.3.2 Nesting**

A Web Coverage Processing Server **shall** allow to nest all operators, constructors, and functions arbitrarily, provided that each sub-expression's result type matches the required type at the position where the sub-expression occurs. This holds without limitation for all arithmetic, Boolean, String, and coverage-valued expressions.

#### **9.2.3.3 Parentheses**

A Web Coverage Processing Server **shall** allow use of parentheses to enforce a particular evaluation sequence.

Let

```
C1 and C2 be coverageExprs
```
Then,

```
For any coverageExpr C2
where 
      C_2 = (C_1)
```
 $C_2$  is defined as being equivalent to  $C_1$ .

Example  $C * (C > 0)$ 

#### **9.2.3.4 Operator precedence rules**

In case of ambiguities in the syntactical analysis of a request, operators **shall** have the following precedence (listed in descending strength of binding):

- dot ".", trimming, section
- $\blacksquare$  unary –
- unary arithmetic, trigonometric, and exponential functions
- $\bullet$ , /
- $+$ ,  $-$
- $\bullet \quad <, \leq , \geq , \geq , \geq , \leq , \leq$
- and
- or, xor
- ": " (interval constructor), condense, marray
- overlay

In all remaining cases evaluation is done left to right.

#### **9.2.3.5 Type extension**

<span id="page-54-0"></span>Whenever coverages of different cell type are combined in one operation then the cell types of both coverage operands shall be repeatedly extended until both types match. Extending a type is defined as replacing a type which appears on the left-hand side in [Table](#page-54-0)  [7](#page-54-0) by the type to its right.

| Type extension rules          |
|-------------------------------|
| Boolean > short               |
| Boolean > unsigned short      |
| short > int                   |
| short > unsigned int          |
| unsigned short > int          |
| unsigned short > unsigned int |
| $int$ > $long$                |
| int > unsigned long           |
| unsigned int > long           |
| unsigned int > unsigned long  |
| long > float                  |
| float > double                |

**Table 7 – Type extension sequence** 

Extending Boolean to (unsigned) short **shall** map false to 0 and true to 1.

In case of a matching an implicit cast shall be performed to change one or both coverages to the extended cell type.

If such a matching is not possible an exception **shall** be reported.

Example For coverages F, I, and B of cell type float, integer, and Boolean, resp., the result type of the following expression is  $float:$ 

 $F + I + B$ 

### <span id="page-55-0"></span>**OGC 03-065r1**

NOTE This behavior is similar to programming languages and database query languages.

#### **9.2.4 Response overview**

The response to a valid ProcessCoverage request **shall** consist of one of the following alternatives:

- A coverage, encoded in a particular data format, or a sequence of encoded coverages
- A component of a coverage, or a sequence of coverage components
- A scalar numeric value, or a sequence of such values

Responses **shall** be formed as laid out in Subclause [9.2.6.1](#page-57-2).

In an HTTP environment, the returned value **shall** have a Content-type entity header that matches the format of the return value.

#### **9.2.4.1 Response structure**

A **ProcessCoverage** response consists of an XML structure plus, if URL forwarding has been specified for the result provision, of one or more data files accessible through the URLs communicated by the server. The XML response type is ProcessCoverage-ResponseType (see Annex B).

Depending on the response type, the response to a WCPS request **shall** be one of the following:

- An encoded coverage or a sequence of encoded coverages where the response forwarding requested was *direct transmission* **shall** be transmitted to the client in multi-part MIME encoding, without any additional XML response.
- An encoded coverage or a sequence of encoded coverages where the response forwarding requested was *URL forwarding* **shall** be transmitted to the client in an XML response of type ProcessCoverageResponseUrlType containing a sequence of URLs where each URL refers to one response list element, in proper sequence. The server shall provide each encoded coverage result at the resp. URL at least until the specified expiration period.
- A component of a coverage or a sequence of coverage components **shall** be transmitted to the client in an XML structure of type ProcessCoverage-ResponseComponentType.
- A scalar numeric value, or a sequence of such values **shall** be transmitted to the client in an XML structure of type ProcessCoverageResponseScalarType.

#### <span id="page-56-0"></span>**9.2.4.2 Exceptions**

An invalid **ProcessCoverage** request **shall** yield an error output, either as a WCPS exception reported in the requested Exceptions format, or as a network protocol error response.

A Web Coverage Processing server throwing an exception **shall** adhere to the value of the Exceptions parameter. Nonetheless, a Web Coverage Processing server **may**, due to circumstances beyond its control, return nothing (this might result from the HTTP server's behavior caused by a malformed request, by an invalid HTTP request, by access violations, or any of several other conditions). Web Coverage Processing clients should be prepared for this eventuality.

#### **9.2.5 Key-value pair encoding**

The key-value pair encoding allows clients to use the HTTP GET method for transmitting **ProcessCoverage** requests.

#### **9.2.5.1 Overview**

[Table 8](#page-56-2) specifies the complete **ProcessCoverage** Request.

<span id="page-56-2"></span><span id="page-56-1"></span>

| <b>URL Component</b>               | <b>Description</b>                                   | <b>Multiplicity</b> |
|------------------------------------|------------------------------------------------------|---------------------|
| http://server_address/path/script? | URL of WCS server.                                   | Required            |
| SERVICE=WCPS                       | Service name: Must be "WCPS".                        | Required            |
| $VERSION = m.n.p$                  | Request protocol version, $m$ , $n$ , $p$ being non- | Required            |
|                                    | negative integer numbers.                            |                     |
| REQUEST=ProcessCoverage            | Name of the request. Must be "ProcessCover-<br>age". | Required            |
| RESULT=expr                        | The expression describing the result cover-          | Required            |
|                                    | age(s) derived from the coverage offering.           |                     |
|                                    | Must be conformant to Section 0 below.               |                     |
| $STORE=f$                          | Determines whether response is sent back             | Optional            |
|                                    | immediately $(f=false)$ or stored on the server      |                     |
|                                    | $(f=true)$ .                                         |                     |
|                                    | Default: false                                       |                     |
| $KEEPTIME=k$                       | Time until response may become unavailable           | Optional            |
|                                    | at the server, if STORE=true; for STORE=             |                     |
|                                    | false, a KEEPTIME parameter is not allowed.          |                     |
|                                    | $k$ is a valid time specification                    |                     |
|                                    | Default: respone becomes unavailable at the          |                     |
|                                    | server's discretion                                  |                     |
| EXCEPTIONS=                        | The format in which exceptions are to be re-         | Optional            |
| application/vnd.ogc.se_xml         | ported by the server. The currently only al-         |                     |
|                                    | lowed format is XML.                                 |                     |
|                                    | Default: application/vnd.ogc.se_xml                  |                     |
| (Vendor-specific parameters)       | Default: none                                        | Optional            |

**Table 8 – The ProcessCoverage Request expressed as Key-Value Pairs** 

#### <span id="page-57-0"></span>**OGC 03-065r1**

#### **9.2.5.2 SERVICE=WCPS / VERSION=***version*

These parameters are defined as for **GetCapabilities** in Subclause [8](#page-25-1).

#### **9.2.5.3 REQUEST=ProcessCoverage**

The Basic Service Elements clause defines this parameter. For **ProcessCoverage**, the value "ProcessCoverage" **shall** be used.

#### **9.2.5.4 RESULT=***expr*

The RESULT argument is a valid WCPS expression, in the abstract syntax as specified in Section [9.2.2](#page-27-1).

For the URL encoding the pertaining IETF rules [6] **shall** be used.

### **9.2.5.5 EXCEPTIONS**

A Web Coverage Processing Service **shall** offer the exception reporting format *application/vnd.ogc.se\_xml* by listing it in its **GetCapabilities** XML response. The entire MIME type string in **Capability / Exceptions / Format** is used as the value of the EXCEP-TIONS parameter.

Errors are reported using Service Exception XML, as specified in Subclause B.3. This is the default exception format if none is specified in the request.

#### <span id="page-57-1"></span>**9.2.6 XML encoding**

#### <span id="page-57-2"></span>**9.2.6.1 Overview**

The XML encoding is an alternative to the KVP encoding (Subclause [9.2.2.29](#page-56-1)), with the same semantics and expressive power. See Annex B for the XML definitions.

## **Annex A (normative)**

## **WCPS Language Syntax**

#### **A.1 Overview**

The WCPS expression syntax is described below in BNF grammar syntax.

Boldface tokens represent literals which appear as is in a valid WCPS expression ("terminal symbols", tokens in italics represent sub-expressions to be substituted according to the grammar production rules ("non-terminals").

Meta symbols used are as follows:

- brackets ("[…]") denote optional elements which **may** occur or not;
- an asterisk ("\*") denotes that an arbitrary number of repetitions of the preceding element **can** be chosen, including none at all;
- a vertical bar ("|") denotes alternatives from which exactly one **must** be chosen;
- Double slashes ("//") begin comments which continue until the end of the line.

#### **A.2 WCPS syntax**

```
coverageListExpr: 
          for iteratorVar in ( coverageList )
          [ where booleanScalarExpr ] 
          return processingExpr 
iteratorVar: name 
coverageList: 
          coverageOrSetName [ , coverageOrSetName ]*
coverageOrSetName: 
          name
booleanScalarExpr: 
          scalarExpr // …whose result type is Boolean
processingExpr: 
          encodedCoverageExpr 
        | scalarExpr 
encodedCoverageExpr: 
          encode ( coverageExpr, formatName )
        | encode ( coverageExpr, formatName, extraParams )
```
*formatName: name extraParams: string scalarExpr: getMetaDataExpr | generalCondenseExpr |* **(** *scalarExpr* **)** *getMetaDataExpr:* **sDomain(** *coverageExpr* **)**  *|* **crs(** *coverageExpr* **)**  *|* **xDomain(** *coverageExpr* **)**  *|* **yDomain(** *coverageExpr* **)**  *|* **tDomain(** *coverageExpr* **)**  *|* **res(** *coverageExpr* **)**  *|* **dim(** *coverageExpr* **)**  *|* **null(** *coverageExpr* **)**  *|* **cellType(** *coverageExpr* **)** *coverageExpr: coverageName | setMetaDataExpr | inducedExpr | subsetExpr | crsTransformExpr | scaleExpr | coverageConstExpr | coverageConstructorExpr |* **(** *processingExpr* **)**  *setMetaDataExpr: |* **setNull (** *coverageExpr* , *scalarLit* **)**  *|* **setInterpolation (** *coverageExpr* , *interpMethod* **)**  *|* **setCrs (** *coverageExpr* , *crsName* **)**  *|* **setAxis (** *coverageExpr* , axisName ,  *floatExpr , floatExpr* **)** *inducedExpr: | unaryInducedExpr | binaryInducedExpr unaryInductionExpr: arithmeticExpr | exponentialExpr | trigonometricExpr | booleanExpr | castExpr | selectExpr* 

*arithmeticExpr:* **+** *coverageExpr |* **-** *coverageExpr |* **sqrt (** *coverageExpr* **)**  *|* **abs (** *coverageExpr* **)** *exponentialExpr*: **exp (** *coverageExpr* **)**  *|* **log (** *coverageExpr* **)**  *|* **ln (** *coverageExpr* **)** *trigonometricExpr*: **sin (** *coverageExpr* **)**  *|* **cos (** *coverageExpr* **)**  *|* **tan (** *coverageExpr* **)**  *|* **sinh (** *coverageExpr* **)**  *|* **cosh (** *coverageExpr* **)**  *|* **tanh (** *coverageExpr* **)**  *|* **arcsin (** *coverageExpr* **)**  *| arccos ( coverageExpr* **)**  *| arctan ( coverageExpr* **)** *booleanExpr*: **not** *coverageExpr |* **bit (** *coverageExpr* **,** *integerExpr* **)** *castExpr*: **(** *cellType* **)** *coverageExpr cellType*: **bool**  *|* **char**  *|* **unsigned char**  *|* **short**  *|* **unsigned short**  *|* **long**  *|* **unsigned long**  *|* **float**  *|* **double** *selectExpr: coverageExpr structSelection structSelection*:  *. selector | . integerExpr binaryInducedExpr: | coverageExpr* **plus** *coverageExpr | coverageExpr* **minus** *coverageExpr | coverageExpr* **mult** *coverageExpr | coverageExpr* **div** *coverageExpr* 

```
 | coverageExpr and coverageExpr 
        | coverageExpr or coverageExpr 
        | coverageExpr xor coverageExpr 
        | coverageExpr = = coverageExpr 
        | coverageExpr < coverageExpr 
        | coverageExpr > coverageExpr 
        | coverageExpr <= coverageExpr 
        | coverageExpr >= coverageExpr 
        | coverageExpr != coverageExpr 
        | coverageExpr overlay coverageExpr
subsetExpr: 
        | trimExpr 
        | sectExpr 
trimExpr: 
          trim ( coverageExpr , axisName , 
                  integer , integer )
sectExpr: 
          sect ( coverageExpr , axisName , 
                  integer )
crsTransformExpr: 
          ctransform( coverageExpr , crsName , interpMethod ) 
scaleExpr: 
          scale ( coverageExpr , axisName , 
                   integer , integer , interpMethod )
coverageConstructorExpr: 
          coverage variable in cellDomainExpr
          values scalarExpr 
condenseExpr: 
          reduceExpr 
        | generalCondenseExpr 
reduceExpr: 
          all ( coverageExpr )
        | some ( coverageExpr )
        | count ( coverageExpr )
        | add ( coverageExpr )
        | avg ( coverageExpr ) 
        | min ( coverageExpr ) 
        | max ( coverageExpr )
generalCondenseExpr: 
          condense condenseOpType 
          over variable in cellDomainExpr 
          [ where booleanScalarExpr ]
          using scalarExpr
```

```
condenseOpType: 
 +
 | *
          | max
          | min
          | and
          | or
coordinateTransformExpr: 
         | spatialTransformExpr 
         | temporalTransformExpr 
spatialTransformExpr: 
           stransform ( coverageExpr , gridPointCoordinate , 
                         crsName ) 
temporalTransformExpr: 
           ttransform ( coverageExpr , 
                          temporalPointCoordinate ) 
interpMethod: 
           nearest-neighbor
          | bilinear
          | bicubic
          | lost-area
          | barycentric 
spatialPointCoordinate:
           [ floatExpr [ , floatExpr ]* ]
temporalPointCoordinate:
           " string " // ows:Time 
cellDomainExpr: 
gridPointCoordinate:
           [ integerExpr [ , integerExpr ]* ]
crsName: 
          string // containing a valid EPSG CRS name of format "EPSG:nnnn" 
                  // where n is a decimal digit
coverageName:
           name 
axisName:
           name 
variable: 
          name
```
*name: // nonempty sequence of printable ASCII characters, not starting with digits*

```
scalarLit: 
            complexLit 
         | atomicLit 
complexLit: 
            { scalarLitList }
         | struct { scalarLitList }
atomicLit: 
            booleanExpr 
         | integerExpr 
         | floatExpr
booleanExpr: 
          // an expression resulting in a Boolean value 
integerExpr: 
          // an expression resulting in an integer value 
floatExpr:
```
 *an expression resulting in a floating point value* 

A name **shall** be a consecutive sequence consisting of decimal digits, upper case alphabetical characters, lower case alphabetical charaters, underscore ("\_"), and nothing else. The length of a name **shall** be at least 1, and the first character **shall not** be a decimal digit.

An integer number **shall** be expressed in either decimal, octal (with a "0" prefix), or hexadecimal notation (with a "0x" or "0X" prefix).

A floating point number **shall** be expressed as in a Java programming language source code.

## **Annex B**  (**normative**)

## **WCPS XML Schemas**

## **B.1 GetCapabilities request Schema**

See file wcpsCapabilities.xsd

## **B.2 GetCapabilities response schema**

See file wcpsCapabilities.xsd

## **B.3 DescribeCoverage request schema**

See file wcpsDescribeCoverage.xsd

### **B.4 DescribeCoverage response schema**

See file wcpsDescribeCoverage.xsd

## **B.5 GetCoverage request schema**

See file wcpsGetCoverage.xsd

### **B.6 Service exception schema**

See file wcpsException.xsd.

## **Annex D (normative)**

## **Conformance**

D.1 Introduction

TBD.

## **Bibliography**

- [1] OGC 00-014r1, Guidelines for Successful OGC Interface Specifications
- [2] ISO 19103, Geographic Information Conceptual schema language
- [3] OMG Unified Modeling Language Specification (UML), Version 1.5, March 2003, http://www.omg.org/docs/formal/03-03-01.pdf
- [4] OGC 03-065r6, Web Coverage Service (WCS), Version 1.0.0
- [5] European Petroleum Survey Group, EPSG Geodetic Parameter Set, Version 6.8
- [6] IETF RFC 2396
- [7] IETF RFC 2616